Universidade Federal do Rio de Janeiro Escola Politécnica

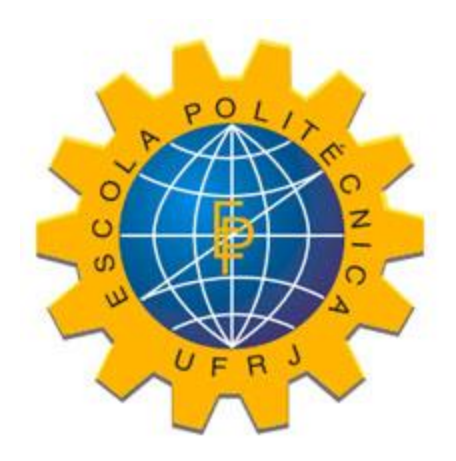

# **ANÁLISE FINANCEIRA DE UMA NOVA LIGAÇÃO ENTRE RIO DE JANEIRO E PETRÓPOLIS COM A REVITALIZAÇÃO DO RAMAL FERROVIÁRIO DE VILA INHOMIRIM E A CONSTRUÇÃO DE UM TELEFÉRICO DE GRANDE CAPACIDADE.**

Gabriel Stumpf Duarte de Carvalho Matrícula:106033670

Orientador: Hostílio Xavier Ratton Neto

Rio de Janeiro Abril 2013

ANÁLISE FINANCEIRA DE UMA NOVA LIGAÇÃO ENTRE RIO DE JANEIRO E PETRÓPOLIS COM A REVITALIZAÇÃO DO RAMAL FERROVIÁRIO DE VILA INHOMIRIM E A CONSTRUÇÃO DE UM TELEFÉRICO DE GRANDE CAPACIDADE.

Gabriel Stumpf Duarte de Carvalho

PROJETO DE GRADUAÇÃO SUBMETIDO AO CORPO DOCENTE DO CURSO DE ENGENHARIA CIVIL DA ESCOLA POLITÉCNICA DA UNIVERSIDADE FEDERAL DO RIO DE JANEIRO COMO PARTE DOS REQUISITOS NECESSÁRIOS PARA A OBTENÇÃO DO GRAU DE ENGENHEIRO CIVIL.

Aprovado por:

Prof. Hostílio Xavier Ratton Neto, D.Sc.

Prof. Eva Víder, M.Sc.

Prof. Rômulo Dante Orrico Filho, D.Sc.

RIO DE JANEIRO, RJ – BRASIL Abril de 2013

Carvalho, Gabriel Stumpf Duarte de

Análise financeira de uma nova ligação entre rio de janeiro e Petrópolis com a revitalização do ramal ferroviário de Vila Inhomirim e a construção de um teleférico de grande capacidade/ Gabriel Stumpf Duarte de Carvalho. – Rio de Janeiro: UFRJ/ESCOLA POLITÉCNICA, 2013.

VI, 48 p.: il.; 29,7 cm.

Orientador: Hostílio Xavier Ratton Neto

Projeto de Graduação – UFRJ/ Escola Politécnica/ Engenharia Civil, 2013.

Referencias Bibliográficas: p. 55-56.

1. Viabilidade financeira 2. Teleférico 3. Transporte ferroviário 4. Infraestrutura ferroviária 5. Engenharia de Transportes.

I. Xavier Ratton Neto, Hostílio. II. Universidade Federal do Rio de Janeiro, UFRJ, Engenharia Civil. III. Título.

Resumo do Projeto de Graduação apresentado à Escola Politécnica/ UFRJ como parte dos requisitos necessários para a obtenção do grau de Engenheiro Civil.

## ANÁLISE FINANCEIRA DE UMA NOVA LIGAÇÃO ENTRE RIO DE JANEIRO E PETRÓPOLIS COM A REVITALIZAÇÃO DO RAMAL FERROVIÁRIO DE VILA INHOMIRIM E A CONSTRUÇÃO DE UM TELEFÉRICO DE GRANDE CAPACIDADE. Gabriel Stumpf Duarte de Carvalho

Abril/ 2013

Orientador: Hostílio Xavier Ratton Neto

Curso: Engenharia Civil

A finalidade deste estudo é fazer uma análise financeira de uma nova opção de integração entre a cidade de Petrópolis e a Região Metropolitana do Rio de Janeiro, objetivando a melhoria da mobilidade entre as duas regiões.

Trata-se da utilização de um Sistema de Teleférico conectando o Alto da Rua Teresa, em Petrópolis, com o Sistema Ferroviário da SUPERVIA na estação de Vila Inhomirim. Para tornar possível esta ligação será proposta a modernização do ramal de Vila Inhomirim e sua junção com o ramal existente de Saracuruna, permitindo a concepção de um trem expresso com destino à Central do Brasil.

Esta nova opção de transporte, comparada com a forma atualmente disponível de locomoção entre Petrópolis e algumas regiões do Grande Rio, proporcionará redução de emissões de gases de efeito estufa e desenvolvimento econômico e social para as regiões.

**Palavras – chave**: Ferrovia, Teleférico, Transporte de Passageiros, Petrópolis, Grande Rio, Ramal Saracuruna, Ramal Vila Inhomirim

Abstract of Undergraduate Project presented to POLI/UFRJ as a partial fulfillment of the requirements for the degree of Engineer.

## FINANCIAL ANALYSIS OF A NEW CONNECTION BETWEEN RIO DE JANEIRO AND PETROPOLIS WITH REVITALIZATION OF VILA INHOMIRIM'S RAILWAY LINE AND A HIGH CAPACITY CABLE CAR CONSTRUCTION. Gabriel Stumpf Duarte de Carvalho

April/2013

Advisor: Hostílio Xavier Ratton Neto

Course: Civil Engineering

The objective of this work is perform a financial analysis of a new transit option integrating the city of Petropolis to the metropolitan area of Rio de Janeiro, focusing in increase mobility between these two regions.

This option could be done using a cable car system connecting the Teresa Street in Petropolis to the suburban railroad network of SUPERVIA at Vila Inhomirim station. To make this link possible, will be required a modernization of Vila Inhomirim's line and your junction with existing Saracuruna's line, allowing an express train operation to the Central station.

Comparing this new transit option with the current way of traveling between Petropolis and some spots in metropolitan area, it is going to reduce the emissions of greenhouse gases and improve social and economic development.

**Keywords**: Transit, Railroad, Cable Car, Financial Analysis, Investment appraisal, Transportation Engineering.

Dedico este projeto à minha família, meu pai Oswaldo, minha mãe Rosvita e à minha irmã Geórgia, por todo amor e apoio incondicional. Pelas lições de vida aprendidas e compartilhadas com eles e por terem me servido de exemplo para me ajudar a ser um cidadão mais digno, consciente, honesto e persistente em meus sonhos.

## **Agradecimentos**

Primeiramente aos meus maiores exemplos de dedicação e perseverança, meus pais e minha irmã. Com vocês aprendi que nunca devemos ter medo de sonhar e acreditar em nossos corações.

A minha amiga e Professora Eva, por ter acreditado e me apoiado neste projeto desde o princípio.

Ao meu orientador Hostílio, por todos os ensinamentos repassados e pela paciência, dedicação e incentivo para realização deste projeto.

Ao meu grande amigo e irmão de consideração, Marcello Victorino, por toda a ajuda e por todas as conversas e ideias trocadas na hora do cafezinho no Burguesão.

Aos meus amigos do curso de Engenharia Civil da Escola Politécnica por terem tornado este difícil curso em um ambiente mais descontraído e relaxado.

Aos meus grandes amigos de infância do Colégio Santo Inácio que acompanham a minha história desde pequeno e que se tornaram minha segunda grande família.

A equipe do departamento de Sistemas Viários da PCE Engenharia, ao escritório Muniz Spada Engenheiros Consultores e a empresa Metros, por terem me ensinado como se faz engenharia na prática.

## **Sumário**

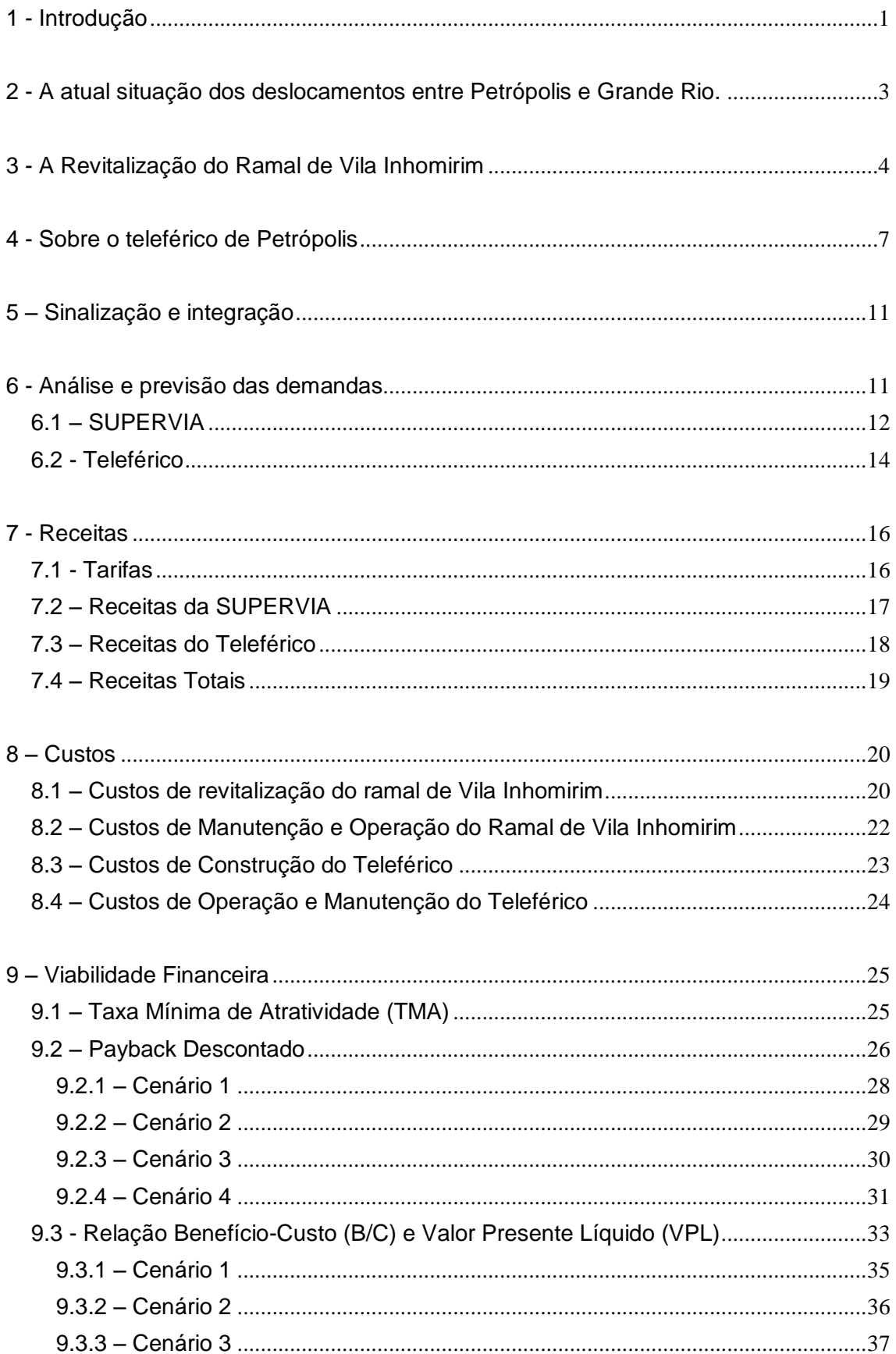

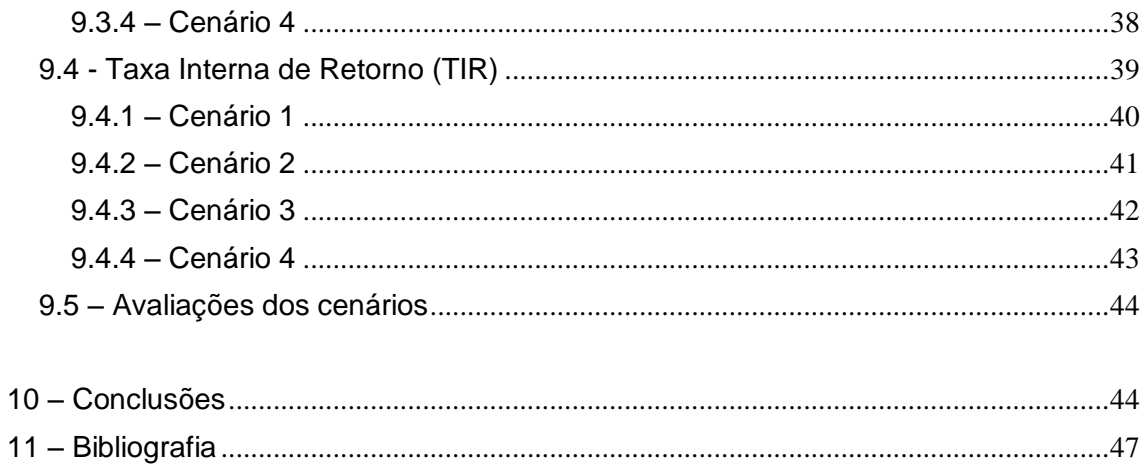

#### **1 - Introdução**

<span id="page-9-0"></span>A favorável situação econômica em que se encontra o nosso país, aliada às medidas governamentais de redução de impostos sobre produtos industrializados (IPI), gerou o crescimento acelerado da frota brasileira de automóveis. Por um lado, este fato demonstra claramente a melhora do poder aquisitivo da população brasileira através do aumento de sua renda, porém, não tão evidente, exibe a necessidade e a vontade das pessoas em se deslocar de maneira mais confortável e eficiente. A falta de uma rede de transportes adequada e de fácil acesso a população, somada com o maior poder de consumo, resulta numa preferência pelo uso do automóvel em seus deslocamentos diários. Entretanto, essa escolha acarreta sérios problemas ambientais e econômicos, vide os enormes engarrafamentos presentes nas horas de pico nas grandes cidades, onde horas são gastas para percorrer poucos quilômetros e uma quantidade enorme de gás carbônico é liberada na atmosfera. O prejuízo estimado pela FIRJAN [1] à cidade do Rio de Janeiro no ano 2008 foi de 12 bilhões de reais, devido aos gastos gerados por serviços médico-hospitalares em razão da poluição, aos danos às cargas e às propriedades causados pelo tráfego conturbado e ao aumento dos custos em seguros. Além dos gastos gerados pelo tráfego intenso, seria importante ressaltar que a parcela representada pelos veículos leves no total de emissões de CO<sub>2</sub> equivalente no transporte brasileiro atingiu [2] 39% no ano de 2006.

Com a posição de destaque internacional em que se encontra a cidade do Rio de Janeiro, devido à copa do mundo da FIFA de 2014 e aos Jogos Olímpicos de 2016, um grande número de investimentos na área de infraestrutura de transportes está sendo realizado. Estão sendo construídos quatro sistemas de corredores exclusivos de ônibus, os BRT´s Transoeste, Transcarioca, Transbrasil e Transolímpica, o prolongamento da Linha 1 do metrô conectando a Barra da Tijuca ao Centro via Zona Sul , a Linha 3 do metrô em projeto em Niterói e mais um sistema de Bondes VLT no centro e na zona portuária do Rio de Janeiro. Portanto, no ano de 2016, a região metropolitana estará guarnecida de uma extensa rede de transporte público, como mostra o mapa abaixo.

Entretanto, é de fundamental importância que esta rede de transporte seja eficiente e eficaz, onde a população tenha garantia de viagens confortáveis e pontuais, com um preço justo e acessível. Se esses requisitos não forem garantidos e o uso do transporte público não for incentivado, os números de veículos circulando por nossas

avenidas não serão reduzidos e os impactos ambientais gerados pelas emissões de GEE (gases de efeito estufa) continuarão afetando a sociedade em geral.

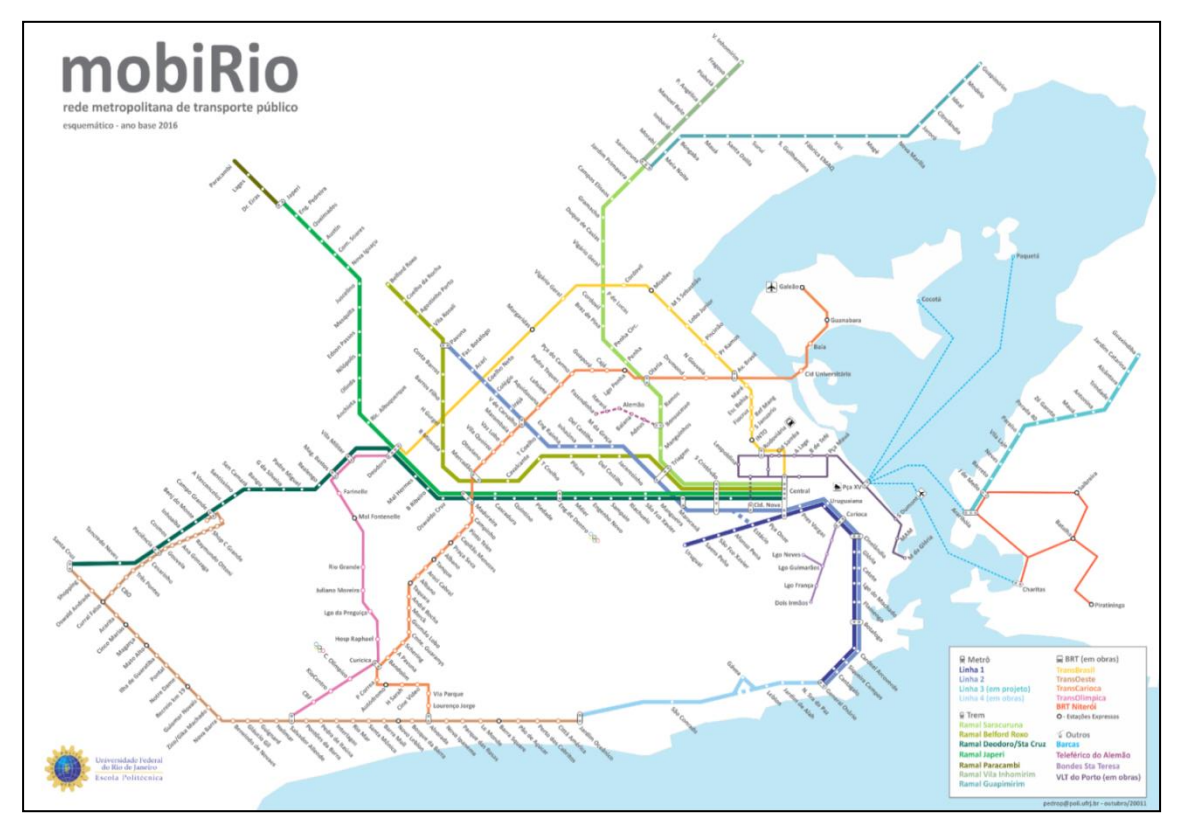

**Figura 1 - fonte: www.mobirio.poli.ufrj.br**

A proposta deste trabalho é realizar um estudo de viabilidade financeira de uma nova opção de transporte entre a cidade de Petrópolis e a região Metropolitana do Rio de Janeiro. Essa ligação será viabilizada a partir da construção de um teleférico de alta capacidade em conjunto com a revitalização do ramal de Vila Inhomirim da SUPERVIA, que permitirá a inclusão de Petrópolis à malha metropolitana de transporte público previsto para o ano de 2016. Conforme podemos ver no mapa da figura 1, eliminando-se a necessidade de baldeação na estação de Saracuruna, através da união dos Ramais de Saracuruna e Vila Inhomirim, será possível a operação de um trem expresso partindo da estação de Dom Pedro (Central do Brasil) com destino ao terminal do teleférico na estação de Vila Inhomirm, este por fim, com destino a Petrópolis.

Com a construção do teleférico e a revitalização do Ramal de Vila Inhomirim, será possível deslocar-se entre os centros das duas cidades com rapidez e emitindose uma pequena quantidade de gás carbônico, pois o teleférico, assim como o trem, irá utilizar energia elétrica.

A utilização do teleférico com conexão direta com o ramal ferroviário irá permitir o deslocamento de passageiros de forma rápida e segura, pois as intempéries climáticas, como os frequentes nevoeiros, e os constantes engarrafamentos não irão interferir no tempo final de suas viagens. Somando-se a eficiência que o sistema irá atingir, o seu uso também será benéfico para operadores logísticos que utilizam a BR-040, pois irá retirar de circulação uma grande quantidade de carros e ônibus que atualmente circulam pela rodovia, aumentando o seu nível de serviço e permitindo a melhoria do fluxo de bens e cargas.

Somando-se as melhorias operacionais geradas pelo sistema proposto, o teleférico irá se tornar uma nova atração turística para as regiões metropolitana e serrana. Todo o percurso do teleférico será sobre a mata atlântica e terá ampla visão de toda a Baía de Guanabara.

O estudo de viabilidade financeira deste projeto será feito utilizando-se conceitos correntes de Engenharia Econômica como relação Benefício/Custo, taxa interna de retorno, Payback e valor presente líquido.

## <span id="page-11-0"></span>**2 - A atual situação dos deslocamentos entre Petrópolis e Grande Rio.**

No presente momento, o deslocamento de passageiros entre Petrópolis e a região Metropolitana do Rio de Janeiro, também chamada de Grande Rio, é efetuado somente por ônibus ou por transporte particular, automóveis ou motocicletas. Os percursos são realizados utilizando-se principalmente a rodovia Washington Luiz, trecho da BR-040, a Linha Vermelha, via expressa que conecta parte da zona norte e baixada fluminense ao centro e zona sul do Rio de Janeiro, Linha Amarela, outra via expressa que conecta a zona norte à Barra da Tijuca e por último um trecho da Via Dutra (BR-116). Durante os dias da semana nos horários de pico da manhã, das 6 horas até às 10 horas, e nos horários de pico da noite, das 17 horas até às 20 horas, o tráfego em praticamente todas as vias citadas encontra-se muito lento e o nível de serviço frequentemente cai [3] para o nível F, ou seja, formação de longas filas e velocidades nulas. Portanto, o morador de Petrópolis que possui vínculo empregatício ou acadêmico na região do Grande Rio se torna vítima diariamente de longos engarrafamentos e não possui outro meio de transporte para se locomover.

Atualmente, a companhia responsável pelo transporte público de passageiros de Petrópolis para toda a região metropolitana, oferece [4] nove linhas de ônibus regulares durante sete dias na semana. As linhas disponíveis são:

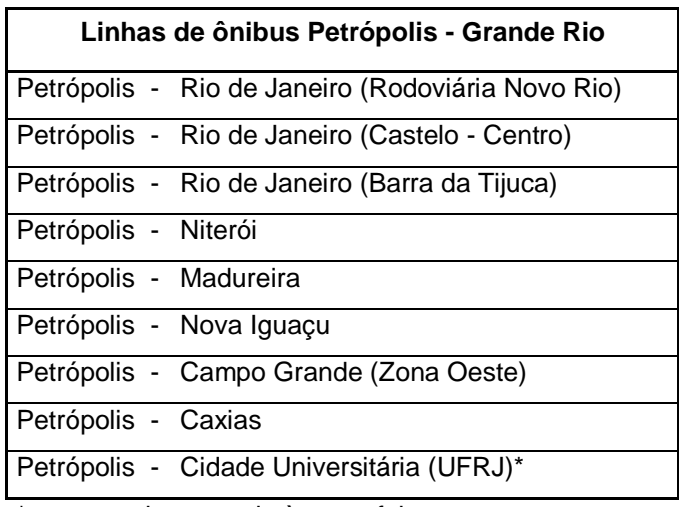

\*somente de segunda à sexta feira

#### <span id="page-12-0"></span>**3 - A Revitalização do Ramal de Vila Inhomirim**

A reforma do Ramal de Vila Inhomirim é condição *sine qua non* para o sucesso do sistema de integração proposto. As condições atuais de todo o ramal são decadentes. A bitola ainda é métrica, os vagões e locomotivas estão deteriorados assim como toda a infraestrutura ferroviária do ramal.

Ao longo de todo o ramal, a infraestrutura deve passar por uma análise geotécnica para comprovar sua qualidade e resistência para suportar os novos esforços dinâmicos e não gerar futuros problemas de alinhamento dos trilhos, como deflexões excessivas. Essa análise pode ser feita com sondagens e retro análise a partir do uso da viga benkelman ou equipamento FWD. Os componentes da superestrutura também devem ser cuidadosamente analisados pensando-se na possibilidade de reaproveitamento do lastro e dos trilhos no alargamento da via para acomodar a bitola larga.

Um fator imprescindível para a realização deste projeto é a eletrificação da via. Com ela será possível estender o ramal de Saracuruna até a estação de Vila Inhomirim, eliminando a necessidade de baldeação na estação de Saracuruna. Atualmente, o passageiro que embarca na estação Central com destino à Vila Inhomirim é obrigado a desembarcar na estação de Saracuruna (figura 2), pois esse ramal, que leva o mesmo nome da estação, é eletrificado e possui bitola larga, já o ramal de Vila Inhomirim possui bitola métrica e não é eletrificado.

Ramal Vila Inhomirim Bitola métrica e via não eletrificada

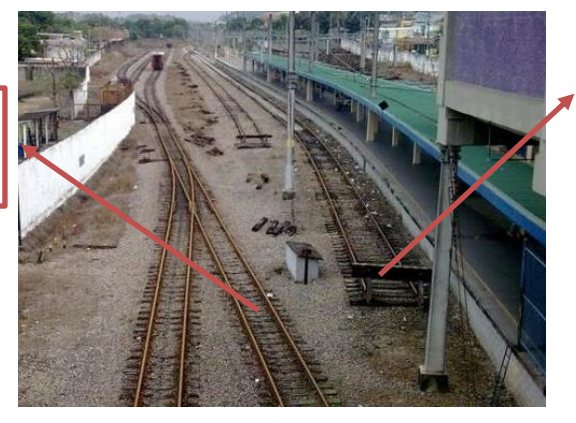

Ramal Saracuruna Bitola larga e via<br>eletrificada

**Figura 2 – Estação de Saracuruna**

Outro fator que torna a situação ainda pior, é o fato dos ramais não possuírem integração operacional. Dependendo do horário em que se chega à estação de Saracuruna, deve-se esperar mais de uma hora pelo próximo trem com destino a Vila Inhomirim, vide a simulação realizada no próprio site da SUPERVIA [5] na figura 3.

Para a eletrificação da via no ramal de Vila inhomirim, deve ser prevista a construção de uma nova subestação de energia e um conjunto de postes para formar a rede aérea para a alimentação do trem. Com a eletrificação concluída e a readequação da via para bitola larga, será possível a criação de um trem expresso entre Central do Brasil e Vila Inhomirim com poucas paradas. Essas paradas irão ocorrer somente em estações estratégicas, com conexões intermodais (metrô, BRT e VLT) e/ou com grande atração de demanda. Nos dias de hoje, para se deslocar entre as estações Central do Brasil e Vila Inhomirim, o passageiro deve parar em todas as estações dos ramais de Saracuruna e Vila Inhomirim, pois o serviço é parador, totalizando 25 interrupções que afetam o tempo de viagem.

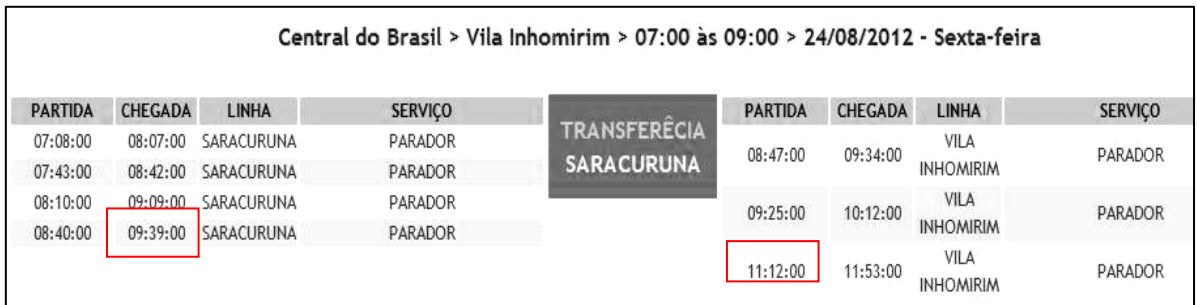

#### **Figura 3 – fonte: www.supervia.com.br**

A tabela abaixo mostra todas as estações em que os trens atualmente necessitam parar e as extensões de cada ramal.

Com a baldeação eliminada na estação de Saracuruna e a adequação do ramal de Vila Inhomirim às características técnicas do ramal de Saracuruna, deixa de ser necessária a denominação de dois ramais diferentes, pois estes passarão a ser um só e terá o comprimento de 49,3 quilômetros.

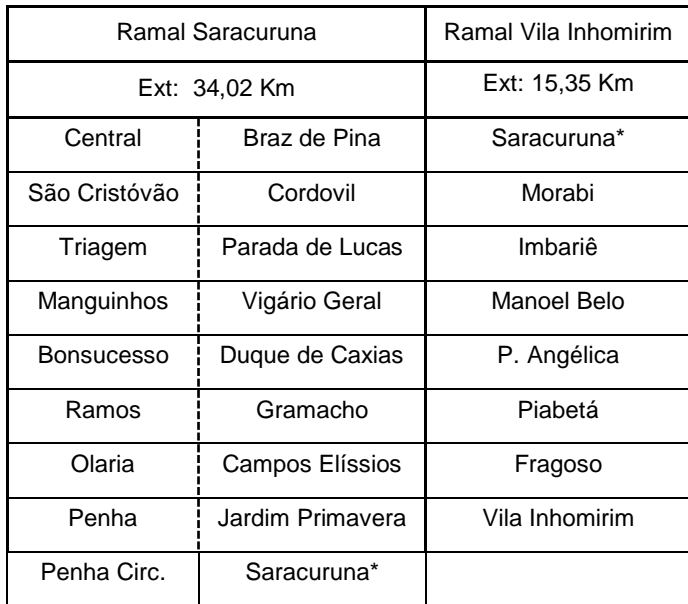

\* Estação de transferência

Com o novo ramal de Vila Inhomirim (união do antigo ramal de Saracuruna com o reformado ramal de Vila Inhomirim) será possível a criação de um trem rápido com operação paralela com os trens paradores. Para melhorar a eficiência do sistema, será sugerida a parada em apenas nove estações. A tabela abaixo mostra as estações escolhidas e os motivos de suas eleições.

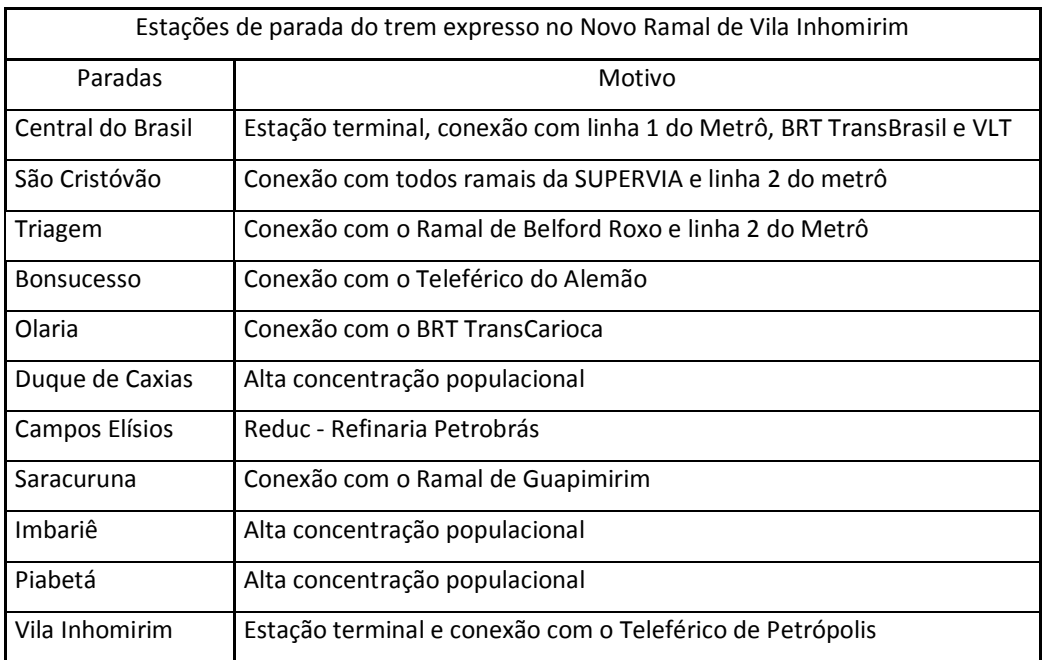

### **4 - Sobre o teleférico de Petrópolis**

<span id="page-15-0"></span>O uso do teleférico como meio de transporte público tem se tornado uma tendência mundial. Para os jogos Olímpicos deste ano, foi inaugurado em Londres um sistema de teleférico chamado "The Emirates Air Line", conectando a Península de Greenwich à região de Royal Docks atravessando o rio Tâmisa. Em outras cidades do mundo como Caracas, Medellín, Singapura, Hong Kong e Rio de Janeiro já foram inaugurados sistemas de teleféricos com a finalidade de transportar pessoas e conectá-las á rede de transporte urbano de suas respectivas cidades. O mapa na figura 4 ilustra os mais recentes teleféricos que foram construídos com a finalidade de serem meios de transporte urbano. A grande vantagem no uso de teleféricos é a sua capacidade de se adaptar ao terreno sem interferir em seu entorno. No Rio de Janeiro foi construído no complexo do Alemão um sistema similar ao implantado em Medellín, na Colômbia, com seis estações e com percurso de 3,5 quilômetros. O custo total da obra foi de 210 milhões de reais e desapropriaram somente 1800 famílias, segundo NERY e FLAESCHEN [6]. Levando-se em consideração que a região do Complexo do Alemão é densamente povoada, chegando a 457 habitantes por hectare e um total de 85 mil pessoas, o número de desapropriações foi muito pequeno comparado à mobilidade que a população obteve com a construção do teleférico.

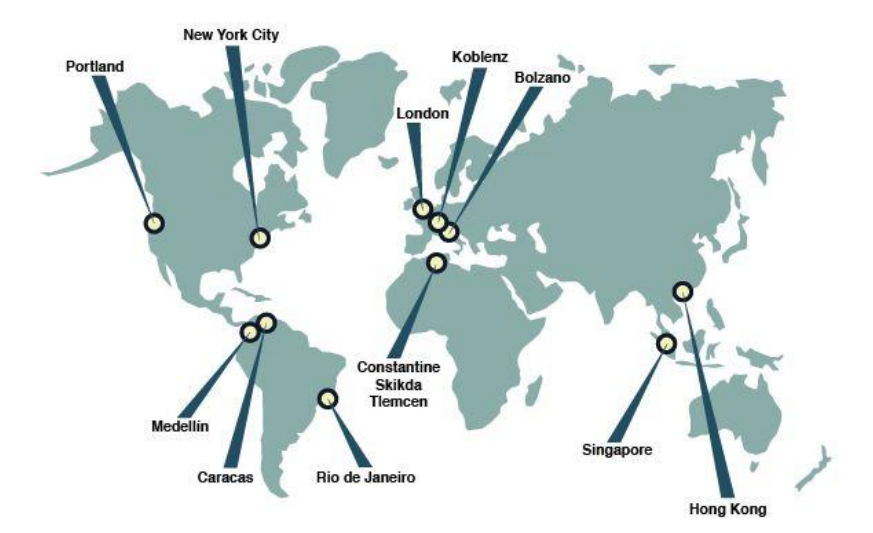

**Figura 4 – fonte: gondolaproject.com**

Com a sua construção, o tempo de deslocamento até o ponto mais afastado do complexo foi reduzido de duas horas para 17 minutos apenas.

No sistema proposto por este trabalho, as desapropriações serão menores, já que o teleférico irá percorrer uma área com poucas habitações e flora abundante. As áreas de desmatamento também serão mínimas, visto que as únicas árvores que irão

ser derrubadas são aquelas onde as torres de sustentação para os cabos serão construídas. Outra diferença entre os dois sistemas será a quantidade de estações. Enquanto o teleférico do alemão possui seis estações, este terá apenas duas, diminuindo os custos para implantação. As características geográficas também diferem entre si, enquanto o teleférico do alemão está localizado numa região entre morros de baixas elevações, o teleférico para Petrópolis irá se deslocar ao longo da Serra dos Órgãos e terá um desnível de aproximadamente 800 metros. A figura abaixo apresenta um perfil preliminar gerado pelo software Google Earth.

O trajeto do teleférico será desenvolvido entre a estação ferroviária de Vila Inhomirim no pé da serra e uma futura estação no final da Rua Teresa, em Petrópolis, com extensão de aproximadamente 4,5 quilômetros, conforme mostrado na figura da página a seguir.

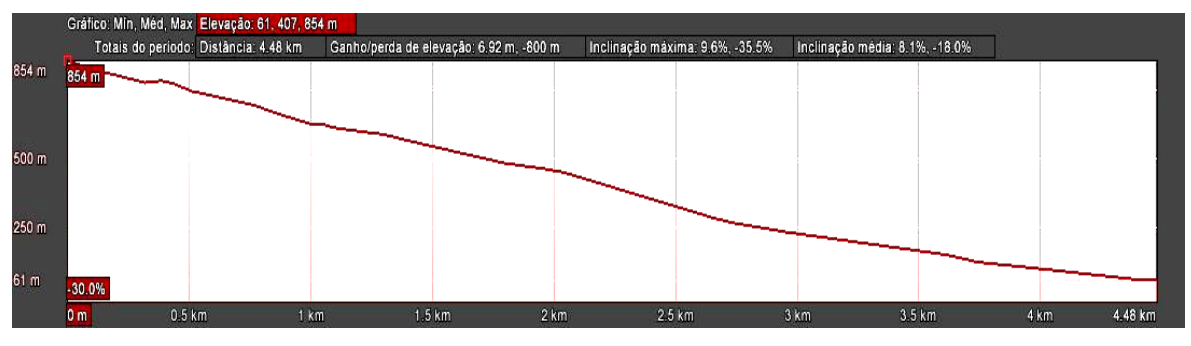

**Figura 5 – Perfil gerado no software Google Earth**

Deve-se prever um futuro estudo sobre a melhoria da mobilidade no entorno da estação em Petrópolis, com a construção de um estacionamento com capacidade compatível com o sistema e meios alternativos de se chegar à estação, como a criação de um corredor expresso de ônibus, ciclovias ou até mesmo um VLT.

Com auxílio do software AutoCAD Civil 3D 2012 e Google Earth, foi sugerido e traçado, como apresentado nas figuras da página a seguir, um terreno com potencialidade de abrigar a futura estação do teleférico em Petrópolis e o local onde poderá ser construído a estação de integração com a SUPERVIA.

Como o teleférico de Petrópolis irá vencer um grande desnível e terá influencia de fortes ventos o modelo proposto será diferente do adotado no complexo do alemão. No complexo foi instalado um modelo MDG, Monocable Detachable Gondola, que como o nome diz, possui somente um cabo, este com função de deslocar e sustentar as gondolas, tornando-o mais instável em situações de ventos fortes.

O modelo adotado para o teleférico de Petrópolis foi o Tricable Detachable Gondola, ou 3S, pois possui três cabos, dois com finalidade de sustentação e um para a propulsão tornando-o mais estável em situações de ventos fortes de até 100 km/h.

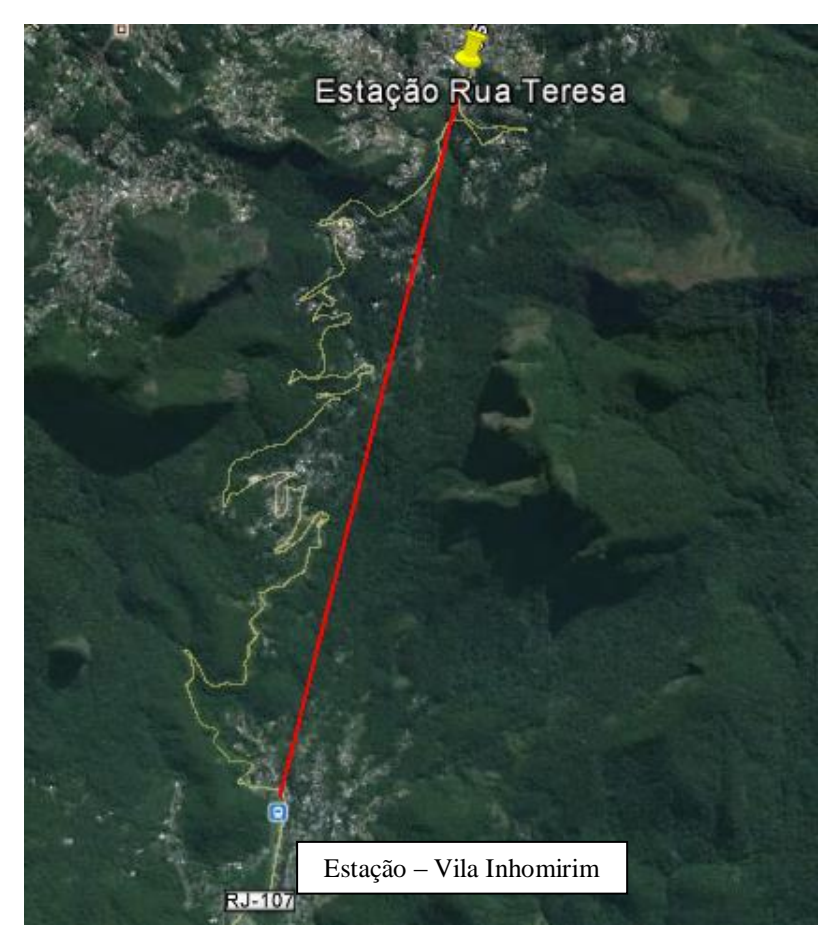

**Figura 5 – Alinhamento proposto para o teleférico**

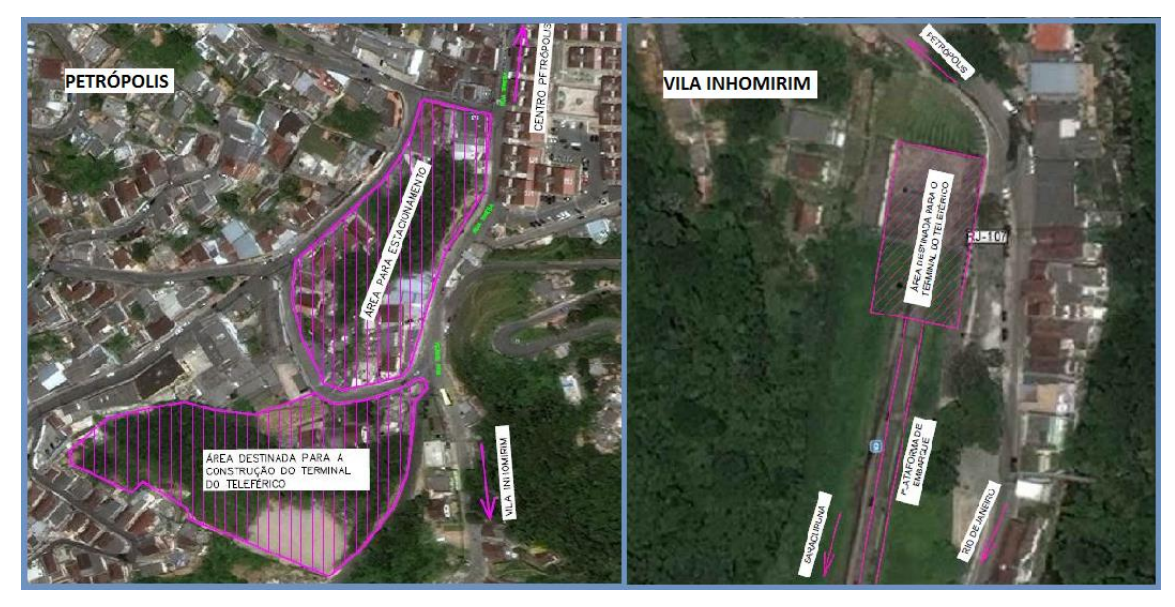

**Figura 6 – Possíveis localidades para as estações do teleférico**

O vão entre torres pode chegar até 3 km conforme foi construído [7] no teleférico 3S de Peak 2 Peak, em Whistler no Canadá. Devido a isto, o desmatamento será mínimo, visto que ele terá aproximadamente 4,5 km de extensão necessitando de poucas torres. Outro fator que privilegia o uso do modelo 3S é sua maior capacidade por gondola e pelo sistema como um todo. O modelo escolhido de referência foi o teleférico Koblenz Rheinseilbahn, em Koblenz na Alemanha, que custou aproximadamente 20 milhões de dólares para ser implantado. Ele foi construído em 2010 com extensão de um quilômetro, headway de 34 segundos entre cabines, possui apenas duas estações e suas cabines são dotadas de cadeiras e espaços para os passageiros ficarem em pé. O teleférico de Koblenz estabeleceu um novo conceito chamado de Urban Concept Cabin, onde as cabines se assemelham aos veículos utilizados para o transporte público em geral, como um trem ou um ônibus. Segundo o fabricante [8], o teleférico de Koblenz alcança velocidade de 4,5 m/s, suas 18 cabines comportam 35 passageiros e o sistema tem a capacidade de transportar 7.600 passageiros por hora.

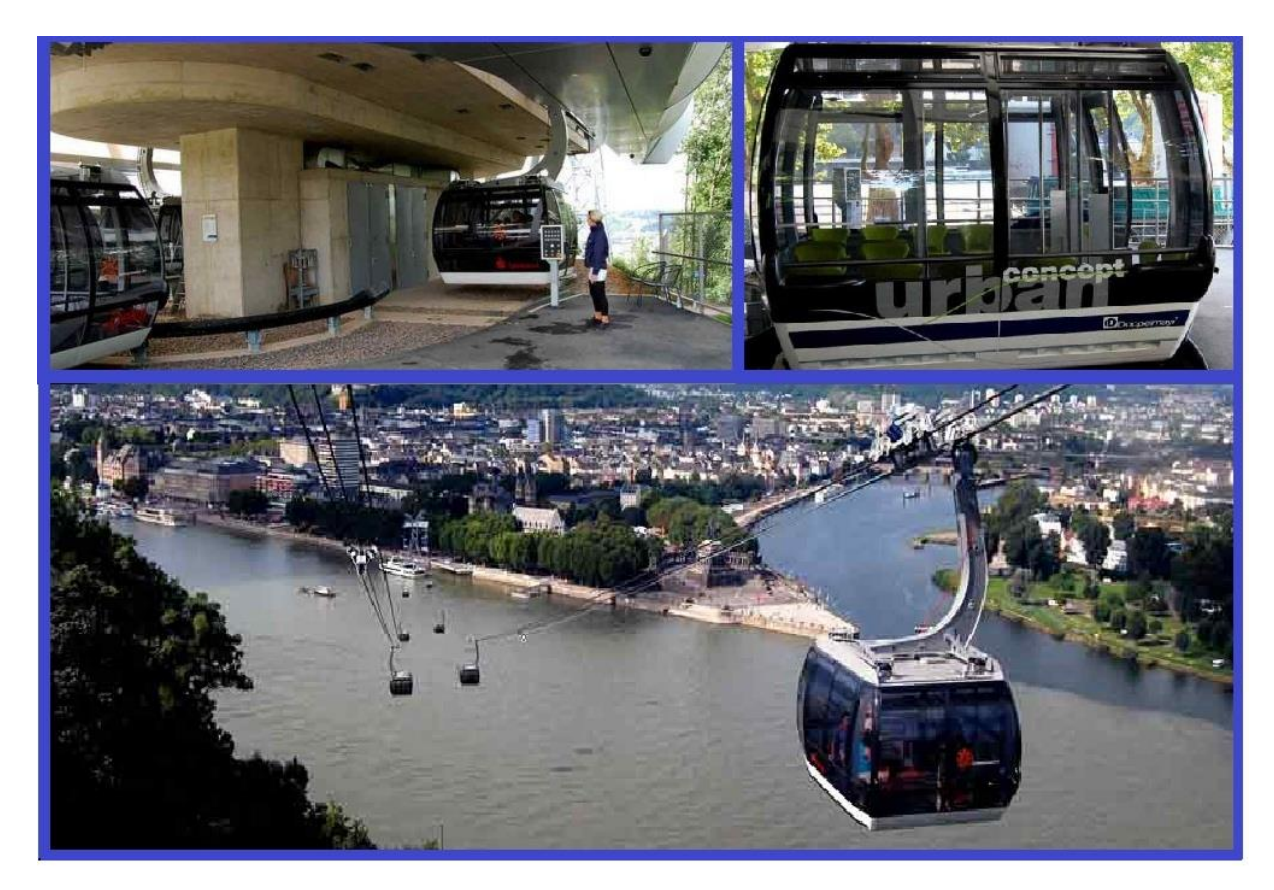

**Figura 7 – Teleférico de Koblenz. Fonte: gondolaproject.com**

Para auxiliar nas construções das torres ao longo da serra, poderá ser utilizada a estrada RJ 107 que tem seu traçado próximo com o proposto para o teleférico. Apesar de não apresentar boa conservação, ela facilitará o acesso de caminhões e funcionários ás áreas destinada para as construções das torres.

### **5 – Sinalização e integração**

<span id="page-19-0"></span>Para o sucesso deste projeto, deve-se prever também uma modernização no sistema de sinalização do ramal de vila Inhomirim a fim de torna-lo mais confiável e pontual. Como este trabalho possui característica conceitual, não foi realizado nenhum projeto específico referente à modernização da sinalização. Entretanto, os seus custos foram estimados conforme será visto posteriormente.

Deve-se também realizar um estudo para se alcançar a integração operacional entre os sistemas de trem e do teleférico. Não há lógica propor um sistema de teleférico com integração com o trem suburbano se ambos não tiverem integração operacional. O passageiro que chega à estação do teleférico em Vila Inhomirim deve em poucos minutos ser capaz de embarcar em um trem com direção à Central do Brasil. Se este requisito não for atendido, a maior virtude do sistema, que seria propor uma ligação rápida entre as duas regiões, será anulada. Portanto, se este projeto vier a ser desenvolvido como básico ou executivo é imprescindível realizar um estudo de integração operacional entre os dois sistemas.

#### **6 - Análise e previsão das demandas**

<span id="page-19-1"></span>Devido à impossibilidade de se realizar um estudo aprofundado para se prever a demanda futura, e levando-se em consideração que este projeto é um estudo preliminar, foram feitas aproximações e criações de cenários para se estimar as demandas.

Deve-se ressaltar também, que neste projeto não foi feito um levantamento para analisar o efeito de uma possível demanda potencial e/ou reprimida.

Demanda reprimida é conceituado [9] como indivíduos que deixaram de ser atendidos pelo sistema de transporte devido a certos motivos, já a demanda potencial é definida [10] como os clientes que poderiam ser atraídos para ele.

Será de grande importância que esse estudo seja realizado posteriormente se for possível desenvolver este projeto a nível básico ou executivo, pois os números podem variar significativamente.

#### <span id="page-20-0"></span>**6.1 – SUPERVIA**

De acordo com a SUPERVIA [11], a demanda mensal atual do ramal de Vila Inhomirim é de 40 mil passageiros por mês. Foi informado que atualmente não existe um sistema de bilhetagem eletrônica neste ramal e que o controle de pagamento não é efetivamente realizado. Este valor corresponde ao total de passageiros do ramal de Vila Inhomirim que desembarcam na estação de Saracuruna, onde há controle de pagamento (catracas) com destino à Central do Brasil. Portanto, o valor real pode ser maior que o informado, levando-se em consideração que os passageiros que utilizam somente o ramal de Vila Inhomirim não são contabilizados devido à falta de fiscalização.

A evolução da demanda atendida pelo ramal de Vila Inhomirim foi baseada segundo [12] a taxa de crescimento da população do município de Duque de Caxias, o qual possui cinco das sete estações do ramal, sendo a população mais representativa para este estudo.

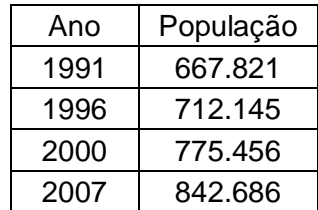

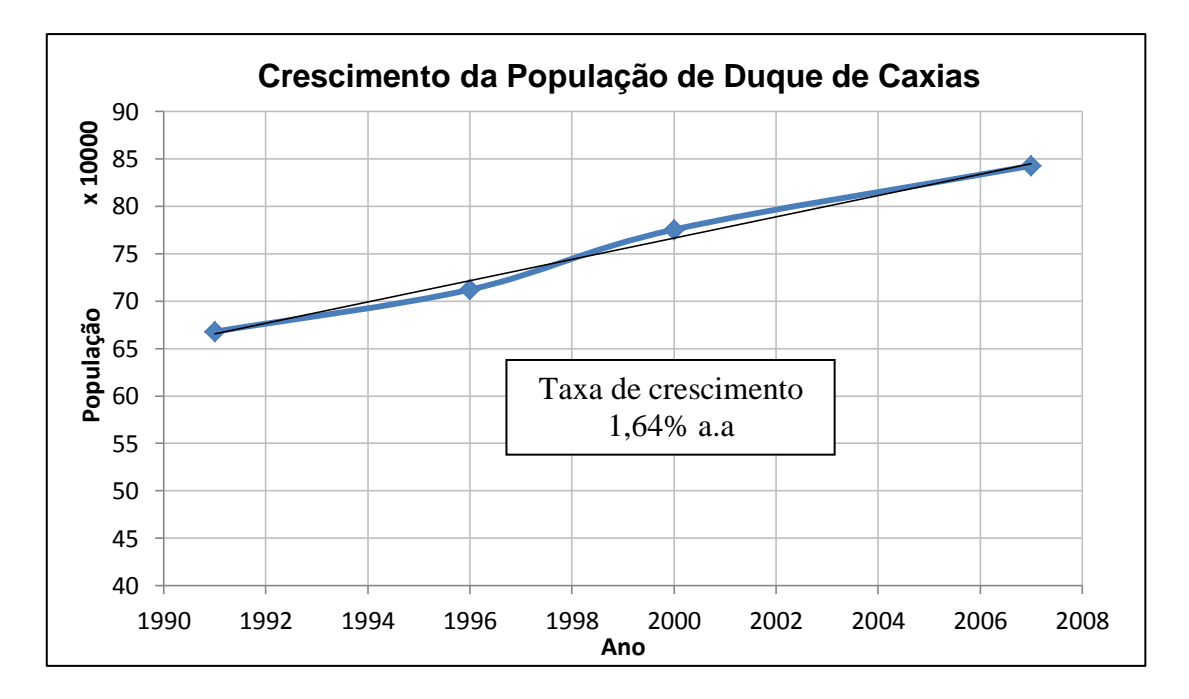

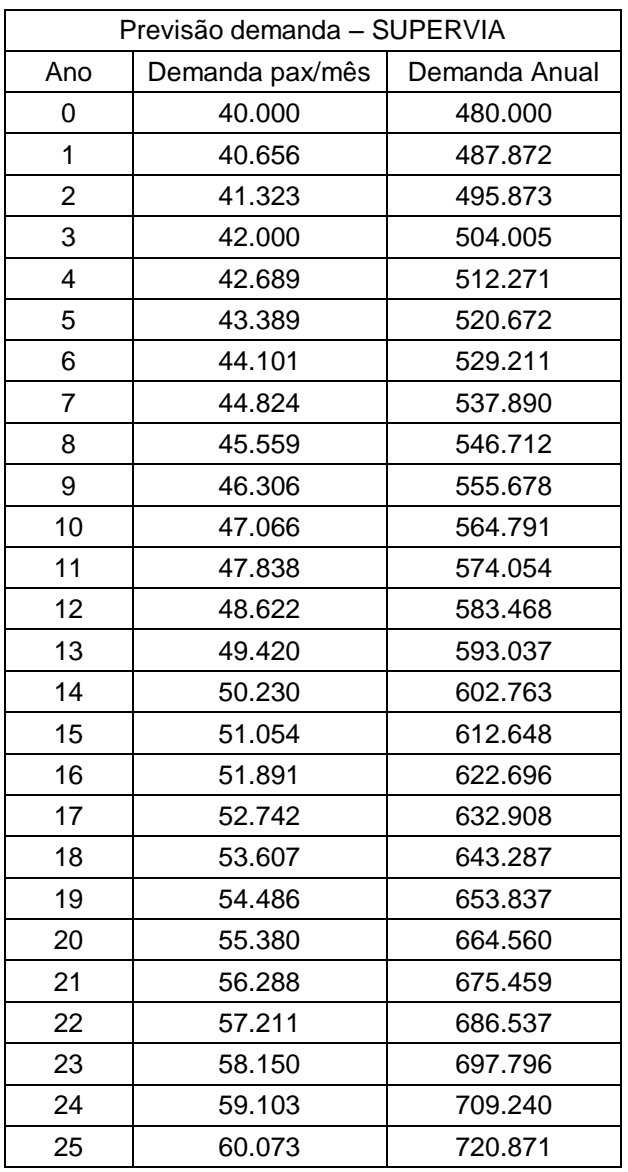

#### <span id="page-22-0"></span>**6.2 - Teleférico**

Para estimar a demanda do teleférico seria necessário realizar uma pesquisa de origem/destino para saber a quantidade aproximada de pessoas que se deslocam entre o centro do Rio de Janeiro e Petrópolis e vice-versa. Também seria necessário fazer uma pesquisa de opinião com uma parcela da população das duas localidades para se estimar com maior confiança quantas pessoas iriam utilizar este novo meio de transporte.

Devido à dificuldade de se conseguir os dados dos deslocamentos entre Rio de Janeiro e Petrópolis e a falta de disponibilidade de tempo para se realizar tais entrevistas, foram adotados cenários baseados no headway (intervalo entre cabines) e na capacidade do sistema de teleférico para estimar sua demanda.

Cenário 1: Headway de 1 minuto entre as cabines do teleférico e lotação de 80% da capacidade.

Cenário 2: Headway de 1 minuto entre as cabines do teleférico e lotação de 40% da capacidade.

Cenário 3: Headway de 3 minutos entre as cabines do teleférico e lotação de 80% da capacidade.

Cenário 4: Headway de 3 minutos entre as cabines do teleférico e lotação de 40% da capacidade.

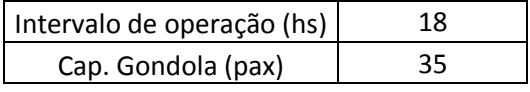

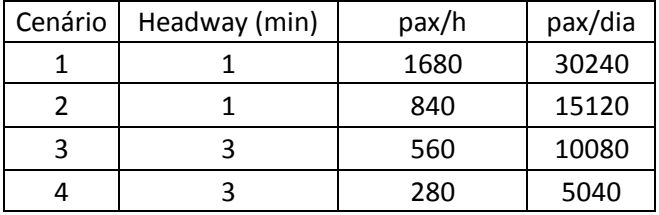

Para o cálculo da evolução da demanda do teleférico, foi utilizada a taxa de crescimento da população de Petrópolis. Para efeitos de simplificação foi considerado que a demanda será igual para todos os dias do ano (365 dias). Foi adotado que o prazo de construção do teleférico será de 3 anos, logo só começará a operar no início do quarto ano.

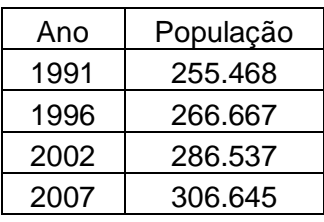

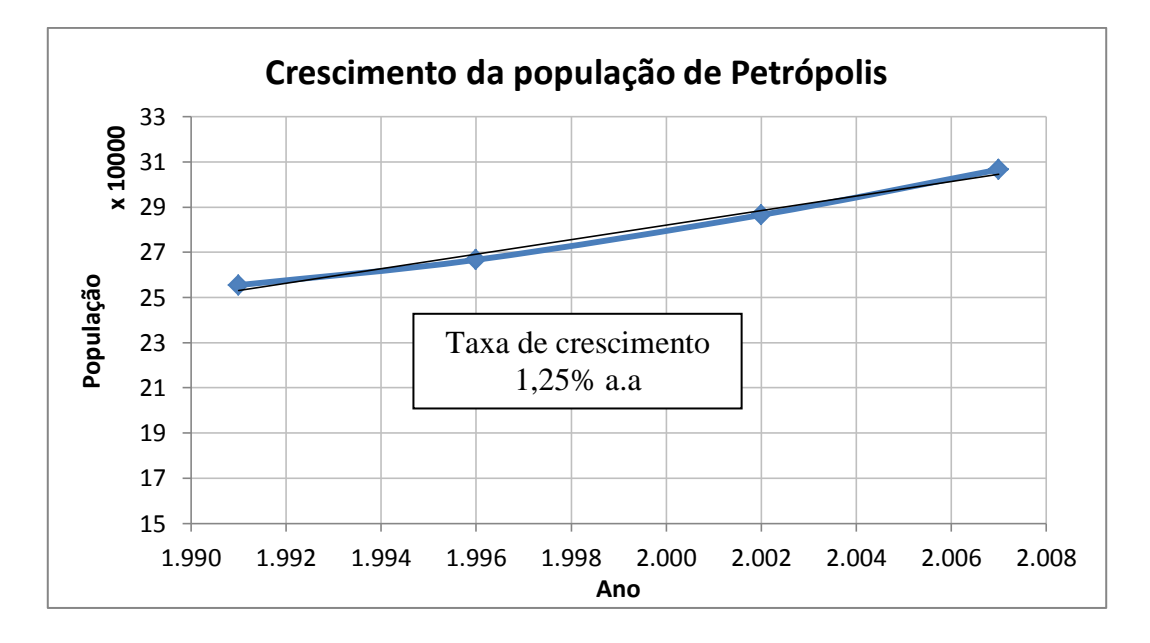

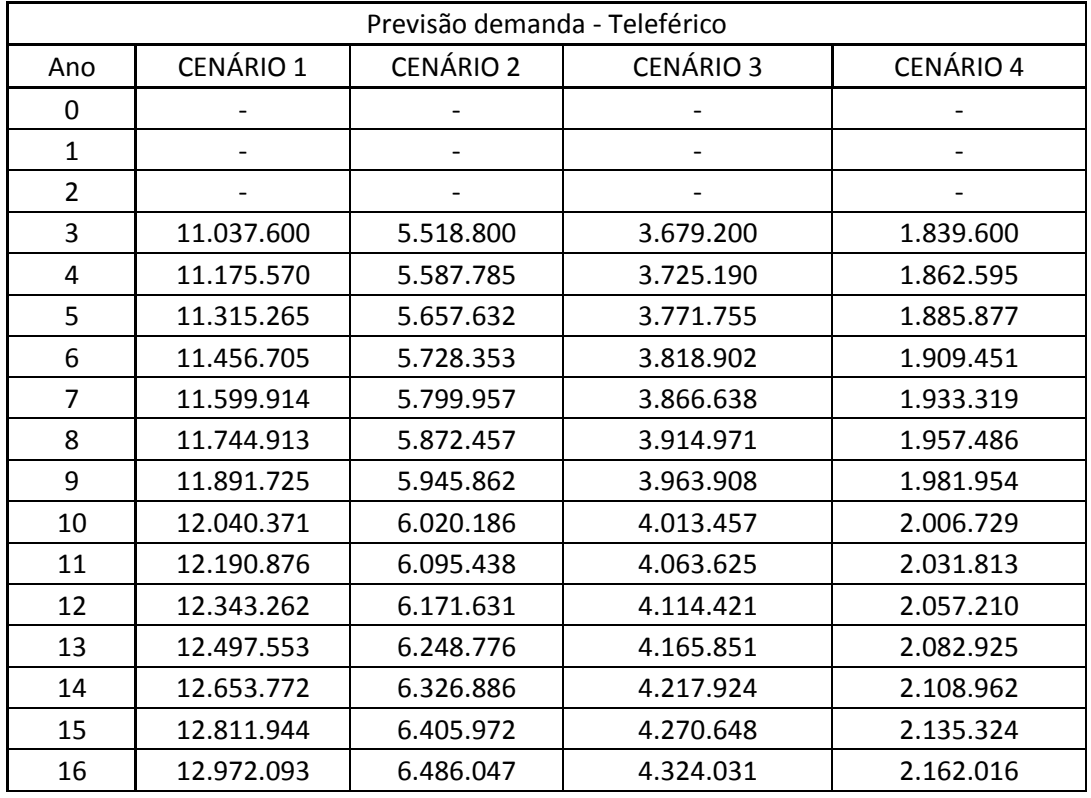

<span id="page-24-0"></span>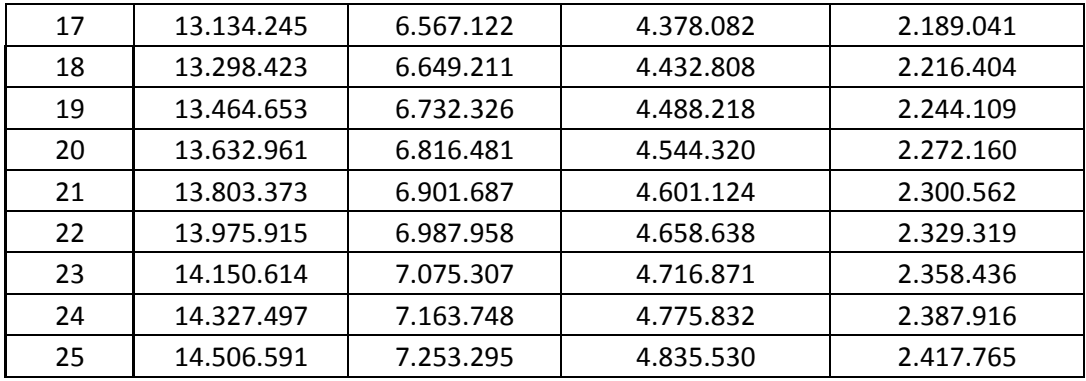

## **7 - Receitas**

#### <span id="page-24-1"></span>**7.1 - Tarifas**

Para a avaliação financeira deste projeto não será considerado o reajuste no preço da tarifa ao longo dos anos. Está previsto [13] na cláusula 7º do Contrato de Concessão da SUPERVIA que o reajuste anual da tarifa é baseado no índice IGP-M, estipulado pela Fundação Getúlio Vargas, devidamente autorizado pela agência reguladora Agetransp, que tende a corrigir o valor da tarifa após perdas do ano anterior devido à inflação. Portanto, como não haverá reajustes nos preços das tarifas, o mesmo será valido para os custos de manutenção e operação dos sistemas, mantendo-os fixos ao longo dos anos.

Atualmente, o valor da tarifa cobrada pela SUPERVIA é de R\$ 3,10. Para o sistema de Teleférico será considerada inicialmente uma tarifa de R\$ 3,90, totalizando um valor de R\$ 7,00 para o deslocamento completo entre a Rua Teresa em Petrópolis e a estação ferroviária Central, no centro do Rio de Janeiro. Este valor é consideravelmente inferior ao tarifado pela companhia de ônibus responsável pelo deslocamento entre a rodoviária de Petrópolis e o terminal Menezes Cortes no centro do Rio de Janeiro, chamado de "ponte rodoviária", num valor de R\$ 19,95 [14] (valor consultado no dia 13/03/13).

#### <span id="page-25-0"></span>**7.2 – Receitas da SUPERVIA**

Para o cálculo das receitas do ramal ferroviário de Vila Inhomirim foi utilizada a evolução da demanda anual apresentada anteriormente e a tarifa atual de R\$ 3,10. Para este trabalho foi estipulado que a reforma do ramal não irá implicar na paralização do sistema, portanto desde o primeiro ano do projeto as receitas serão computadas como entradas no fluxo de caixa. Também foi considerado que a fiscalização será reforçada e que todos os passageiros do ramal serão pagantes.

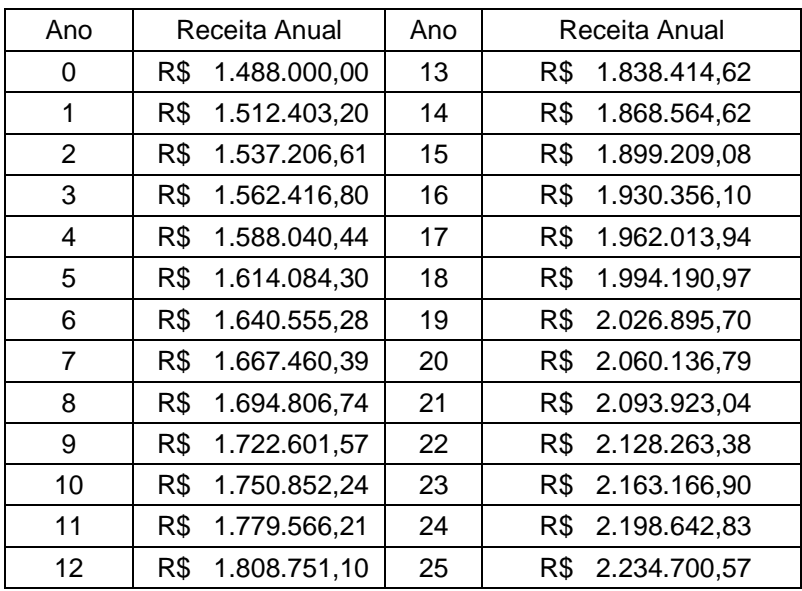

## <span id="page-26-0"></span>**7.3 – Receitas do Teleférico**

Para o cálculo das receitas do sistema de teleférico foi utilizada a evolução da demanda anual apresentada anteriormente e a tarifa inicial de R\$ 3,90. Deve-se ressaltar que o teleférico somente irá gerar receitas a partir de sua inauguração no início do quarto ano.

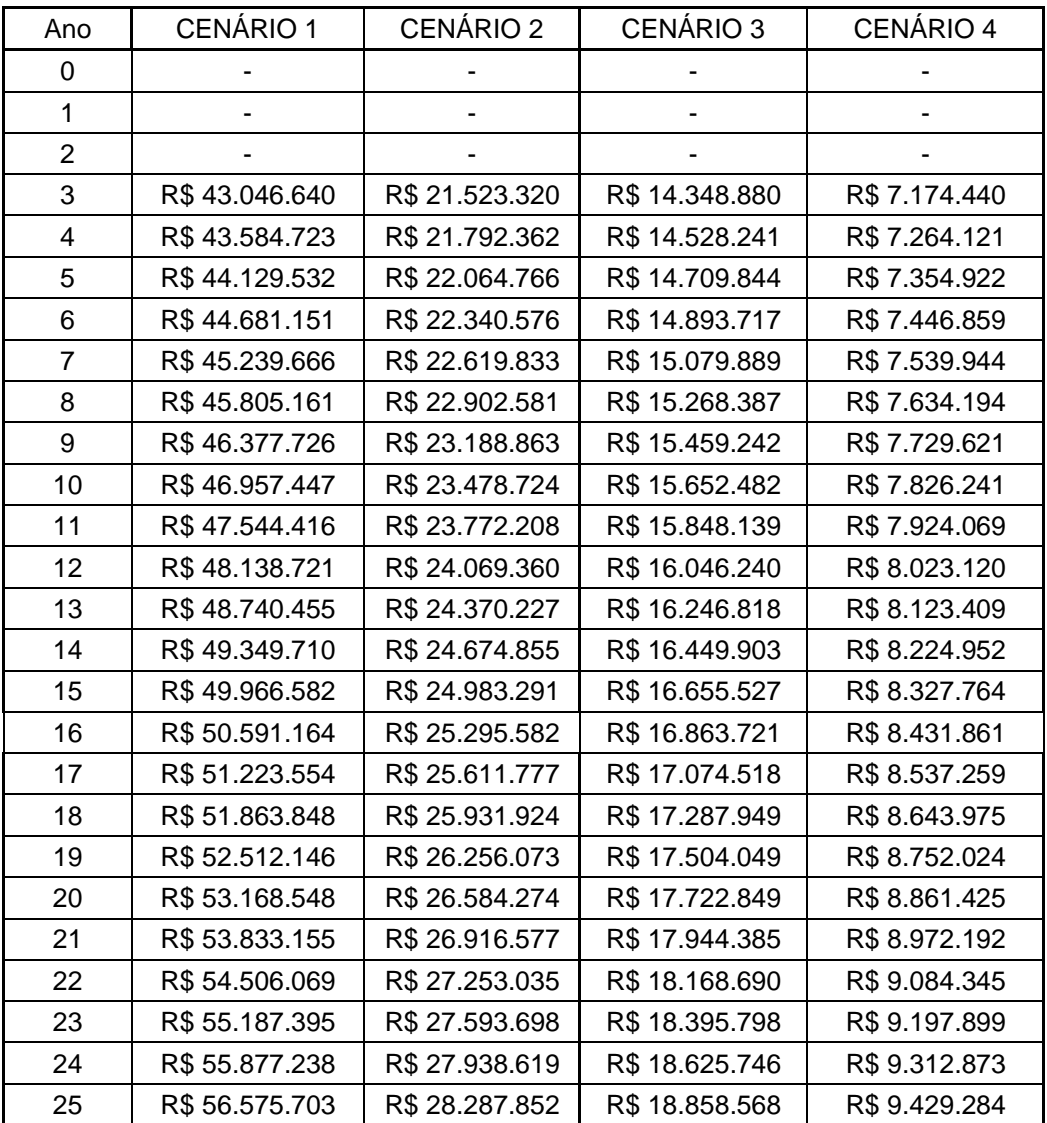

## <span id="page-27-0"></span>**7.4 – Receitas Totais**

As receitas totais são basicamente a soma das receitas oriundas do teleférico e do ramal de Vila Inhomirim, lembrando que a demanda que utilizará o teleférico também irá utilizar o ramal ferroviário, logo irá pagar a tarifa de R\$ 3,90 mais a tarifa de R\$ 3,10.

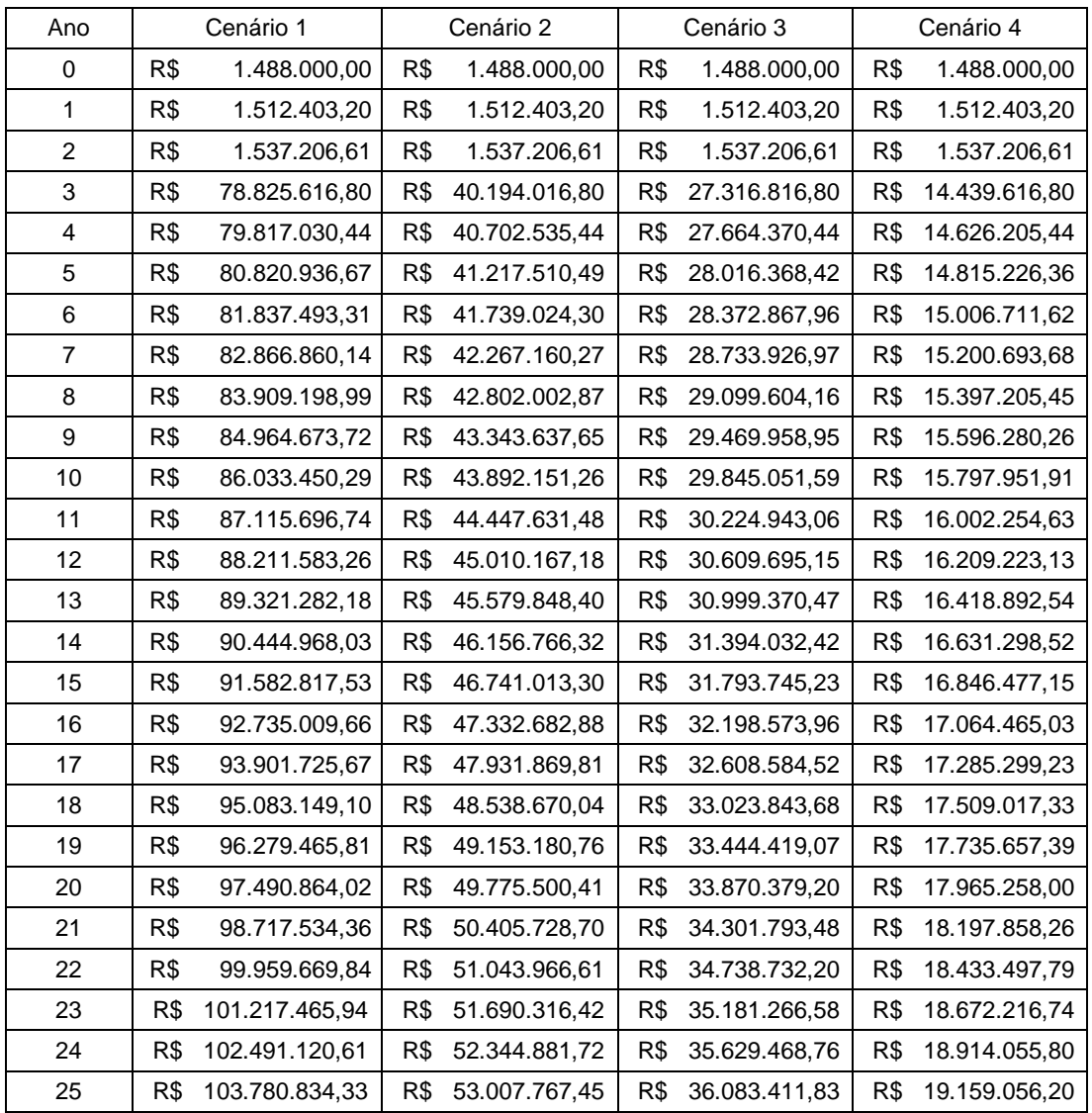

## **8 – Custos**

#### <span id="page-28-1"></span><span id="page-28-0"></span>**8.1 – Custos de revitalização do ramal de Vila Inhomirim**

Segundo RATTON [15] os custos em instalações fixas para a eletrificação de um corredor ferroviário metropolitano é de:

Custo do investimento em eletrificação: US\$ 330.000,00/Km

Custo de implantação da via em bitola larga: US\$ 800.000,00/Km

É de extrema importância ressaltar que estes valores foram obtidos no ano de 1987 e, portanto não são representativos para este projeto. Para tornar esses dados condizentes com a realidade atual, eles foram atualizados [16] segundo a evolução da inflação americana e foi utilizada uma cotação do dólar de R\$ 2,10.

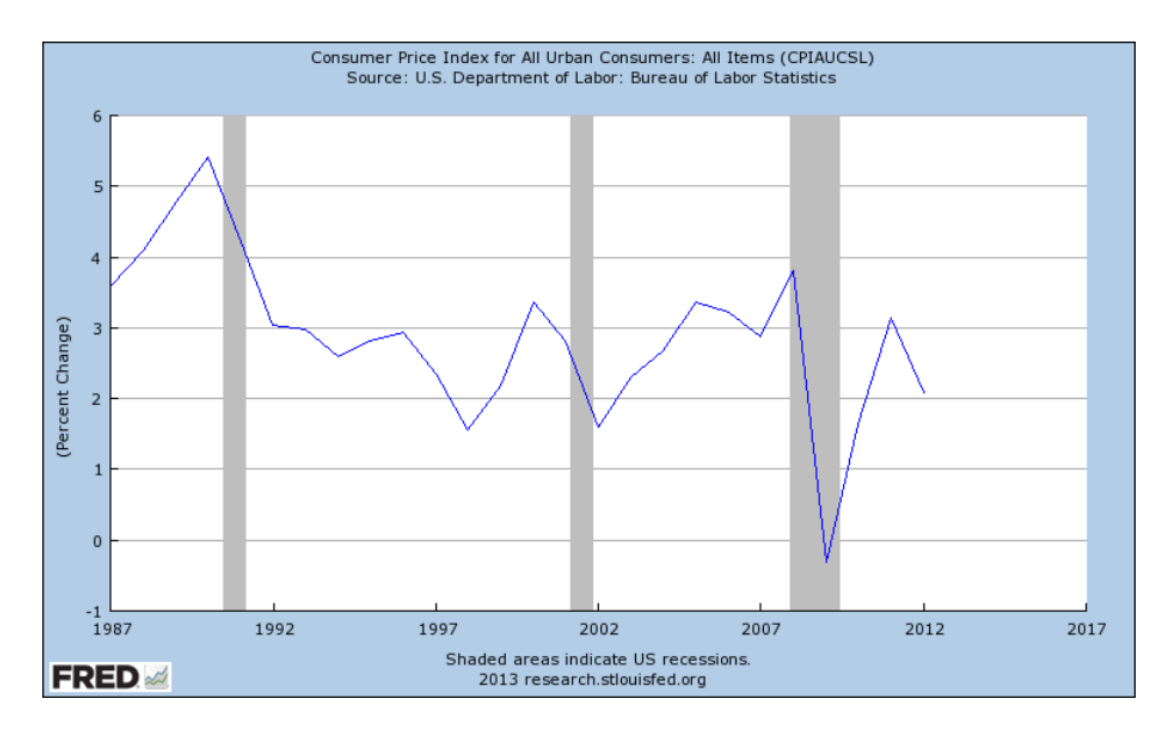

**Figura 8 – Evolução da inflação americana. Fonte: FRED**

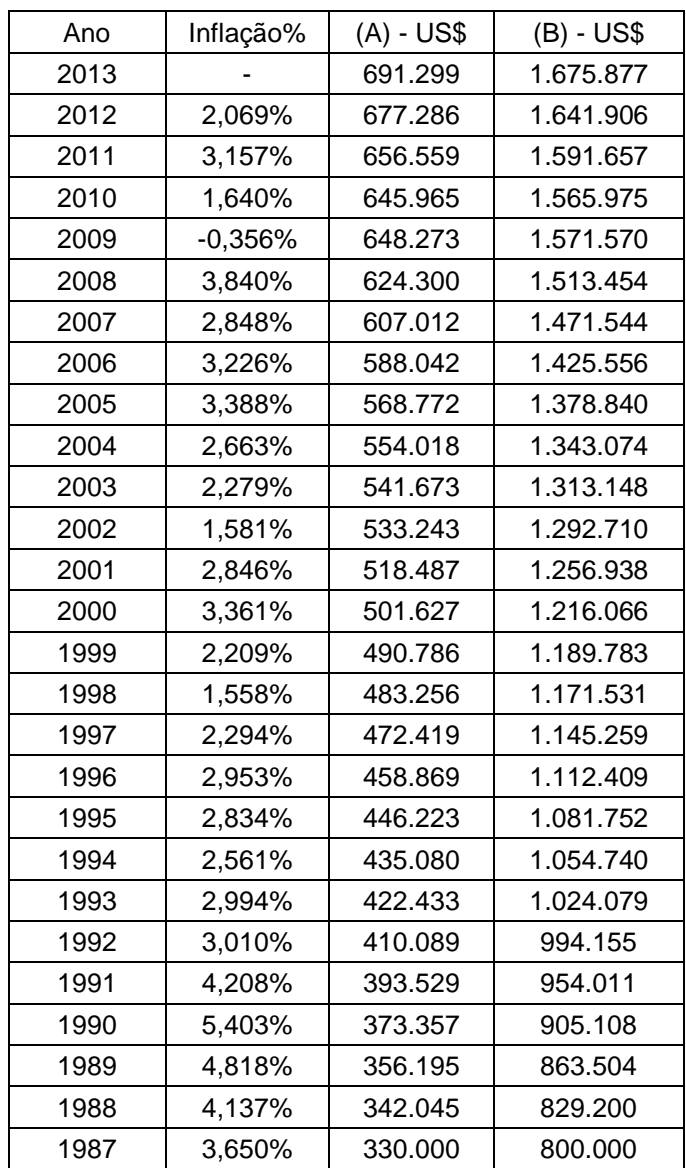

(A) = Custo do investimento em eletrificação atualizado

(B) = Custo de implantação da via em bitola larga atualizado

Com os custos atualizados e com a cotação do dólar fixada, chegou-se á um valor total de R\$ 76.305.927,35 para a revitalização do ramal de Vila Inhomirim. Foi considerado que neste valor está incutido os custos de modernização da sinalização.

#### <span id="page-30-0"></span>**8.2 – Custos de Manutenção e Operação do Ramal de Vila Inhomirim**

Os custos de operação e manutenção do reformado ramal de Vila Inhomirim foram obtidos a partir da extrapolação dos valores encontrados por SILVA [17] para os custos de manutenção e operação do ramal de Deodoro-Santa Cruz no ano de 2009. Como esses valores datam do ano de 2009, eles foram atualizados segundo [18] a inflação brasileira a partir do índice IPCA – Índice Nacional de Preços ao Consumidor Amplo.

A extrapolação dos valores foi feita a partir de uma regra de três entre o número de estações e pelo comprimento das vias dos ramais.

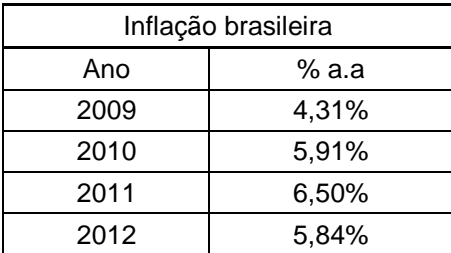

Os custos referentes à operação são:

- Equipe de bilheteiros.
- Equipe de segurança composta de Agente de Controle, Supervisor de segurança, Assistente de segurança e Auxiliar de apoio ao cliente.
- Os custos de circulação são referentes ao salário de Operador, Controlador e Supervisor.
- Maquinistas.
- Os custos de estações são referentes aos gastos com água, energia e insumos das necessidades dos bilheteiros.

Os custos referentes à manutenção são:

- Limpeza: Estações, linhas e pré-operacional.
- Material rodante: manutenção preventiva e corretiva das composições, combustíveis, materiais consumidos, manutenção de máquinas e equipamentos e mão de obra.
- Sinalização: custos com equipamentos como máquina de chave, circuito de via e sinais.
- Via permanente: gastos com a manutenção da via incluindo máquinas e equipamentos, mão de obra e materiais consumidos.
- Telecomunicações: Implantação de fibra ótica, rádio VHF das estações, som das estações, rádio digital/repetidoras e som central.

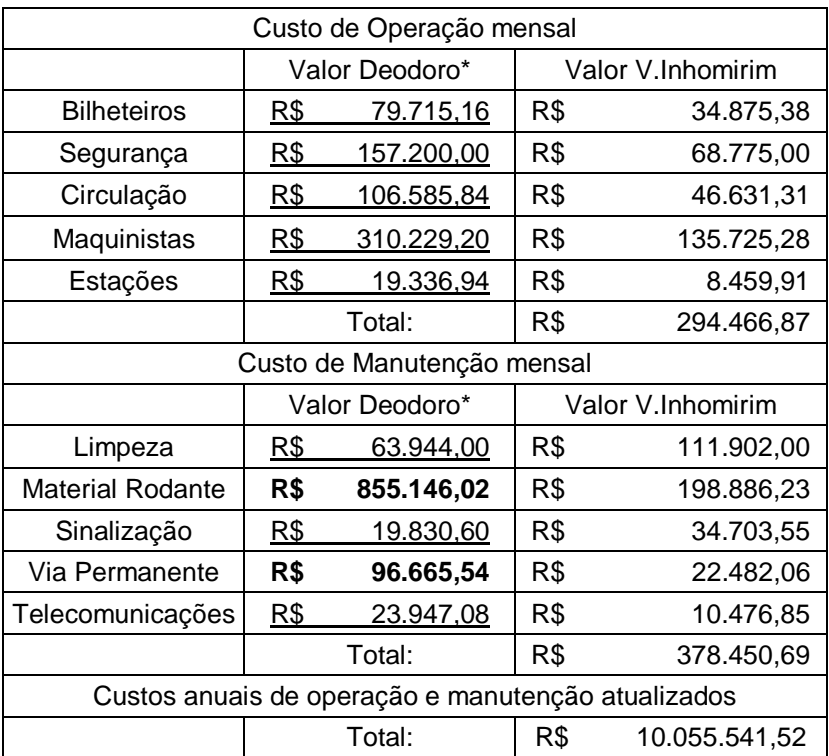

Características Ramal de Deodoro - Santa Cruz

\* valores para 16 estações

**\* valores para 33 km de via (2 vias)**

#### <span id="page-31-0"></span>**8.3 – Custos de Construção do Teleférico**

O modelo do teleférico utilizado como referência para este projeto foi o Koblenz Rheinseilbahn, em Koblenz na Alemanha. O custo de sua construção foi [19] de US\$ 20 milhões, sua extensão é de um quilômetro e ele possui duas estações.

Somente três modelos similares a esse foram construídos no mundo, sendo que o teleférico de Koblenz é o único voltado para o uso como transporte urbano.

Atualmente poucas empresas são especializadas na construção de teleféricos e no fornecimento de suas peças, portanto houve grande dificuldade em se conseguir dados que possam representar fielmente o custo de implantação de um modelo similar de Koblenz em Petrópolis.

Para este trabalho foi realizada uma estimativa com base nos custos do teleférico de Koblenz para precificar o teleférico proposto. Foi também efetuada uma ponderação sobre o preço total da construção do teleférico para se estimar o custo de construção de estações e da via (torres de sustentação e cabos). Considerou-se que o custo de construção das duas estações foi equivalente a 40% do custo total de construção, restando 60% para a implantação da via. O câmbio do dólar também foi considerado como R\$ 2,10.

Pela simplificação feita, foram adotados os seguintes valores:

- Custo de construção de uma estação terminal: R\$ 8.400.000,00
- Custo de implantação da via por quilômetro: R\$ 25.200.000,00/Km

Utilizando esses valores para o teleférico proposto neste trabalho com duas estações e 4,5 Km de via, foram considerados os seguintes custos:

- Custo das estações: R\$ 16.800.000,00
- Custo de 4,5 Km de via: R\$ 113.400.000,00
- Custo total: R\$ 130.200.000,00

#### <span id="page-32-0"></span>**8.4 – Custos de Operação e Manutenção do Teleférico**

Como já mencionado, a obtenção dos dados de construção para o teleférico foi de grande dificuldade devido à concentração deste know-how em um número restrito de empresas e da falta de divulgação de dados em meios correntes de comunicação. Portanto, para a estimação dos valores de custos de implantação e operação do teleférico foi adotado o mesmo percentual dos custos de operação e manutenção do ramal ferroviário sobre o custo total de revitalização.

> $\mathcal{C}_{0}^{(n)}$  $\frac{1}{\sqrt{1-\frac{1}{n}}}\frac{1}{\sqrt{1-\frac{1}{n}}}\frac{1}{\sqrt{1-\frac{1}{n}}}\frac{1}{\sqrt{1-\frac{1}{n}}}\frac{1}{\sqrt{1-\frac{1}{n}}}\frac{1}{\sqrt{1-\frac{1}{n}}}\frac{1}{\sqrt{1-\frac{1}{n}}}\frac{1}{\sqrt{1-\frac{1}{n}}}\frac{1}{\sqrt{1-\frac{1}{n}}}\frac{1}{\sqrt{1-\frac{1}{n}}}\frac{1}{\sqrt{1-\frac{1}{n}}}\frac{1}{\sqrt{1-\frac{1}{n}}}\frac{1}{\sqrt{1-\frac{1}{n}}}\frac{1}{\sqrt{1-\frac{$  $\boldsymbol{R}$  $\boldsymbol{R}$

Custo de Operação e Manutenção do teleférico = 0,132 \* R\$ 130.200.000,00  $=$  R\$ 17.186.400,00

## **9 – Viabilidade Financeira**

<span id="page-33-0"></span>Para a realização da análise financeira deste projeto, foram utilizados métodos padrões de análise de investimentos, tais como, tempo de Payback, relação benefício/custo, valor presente líquido e taxa interna de retorno.

#### <span id="page-33-1"></span>**9.1 – Taxa Mínima de Atratividade (TMA)**

O ponto de partida para se realizar uma análise financeira de um determinado projeto é compreender como o dinheiro se comporta ao longo dos anos previstos para a sua conclusão. Para tal análise deve-se considerar uma taxa de juros, que é definida como a taxa mínima de atratividade, que representa o mínimo que um investidor se propõe a ganhar quando faz um investimento, ou o máximo que um tomador de dinheiro se propõe a pagar quando faz um financiamento.

Esta taxa é determinada a partir de três componentes:

- Risco do projeto
- Custo de Oportunidade
- **•** Liquidez

O risco do projeto diz respeito à incerteza de se ter um retorno esperado ao final do investimento. Em outras palavras seria o risco do projeto não render lucro.

O custo de oportunidade se refere ao lucro que se poderia obter aplicando-se os recursos em outros investimentos para obtenção de maiores lucros.

A liquidez é definida como a capacidade e velocidade de um ativo ser convertido em dinheiro

Avaliando-se as definições desses três componentes, podemos perceber que eles são subjetivos, ou seja, suas influencias em uma tomada de decisão pode variar de pessoa para pessoa. A tolerância ao risco, por exemplo, pode ser menor para um investidor mais conservador e maior para um investidor mais agressivo. A avaliação de alternativas pode ser demorada e muitas vezes em ambientes fortemente competitivos não há tempo hábil para tais análises.

Como este trabalho tem a finalidade de realizar uma análise financeira de um projeto de transporte público a liquidez é um componente de difícil avaliação. Não há conhecimento do comportamento das ações das empresas prestadoras de serviços de transporte público no mercado financeiro, ou ate mesmos se elas existem.

Outro aspecto que se deve ressaltar é a contribuição social que um projeto de transporte pode ter, portanto, o governo muitas vezes financia determinados projetos sem ter pretensões de grandes lucros, uma vez que o maior lucro seria a melhoria da acessibilidade e mobilidade de determinada parcela da população.

Devido aos fatos expostos acima, a TMA é considerada pessoal e intransferível, não havendo métodos matemáticos para determina-la.

Para este projeto foi adotada uma TMA de 10%, valor aproximado da taxa SELIC de 2012 acrescida de 2,5%, que será utilizada como o custo de capital nos cálculos a seguir.

#### <span id="page-34-0"></span>**9.2 – Payback Descontado**

Segundo BRUNI e FAMÁ [20] o método do Payback é uma forma simples, fácil e direta, que estima o prazo necessário para se recuperar o investimento realizado. Para obter o Payback simples de um investimento, basta verificar o tempo necessário para que o saldo do investimento (soma dos fluxos de caixa colocados e gerados pelo investimento) seja igual a zero.

Como o Payback simples não leva em consideração o custo do capital (taxa de juros) utilizamos para realizar a análise financeira deste projeto o método do Payback descontado.

O cálculo do Payback descontado é similar ao Payback simples, bastando trazer os fluxos de caixa para o valor presente (VP).

$$
VP = \frac{VF}{(1+i)^n}
$$

Onde:

VF = valor futuro – fluxo de caixa no ano n n = período (anos) i = custo de capital (taxa de juros)

Como forma de simplificação, foi considerado que o custo de construção do teleférico e de revitalização do ramal de Vila Inhomirim foi diluído igualmente ao longo dos três primeiros anos do projeto.

Para esta análise foi considerado uma taxa de desconto (custo de capital) de 10% ao ano e prazo de 25 anos.

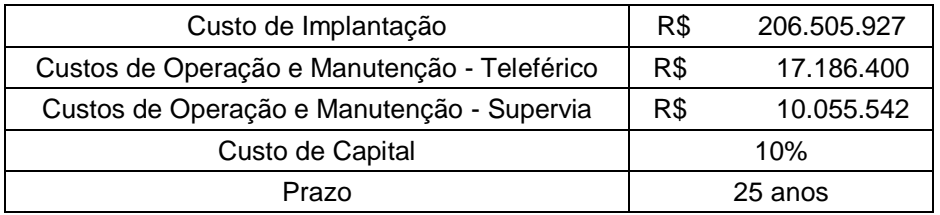

## <span id="page-36-0"></span>**9.2.1 – Cenário 1**

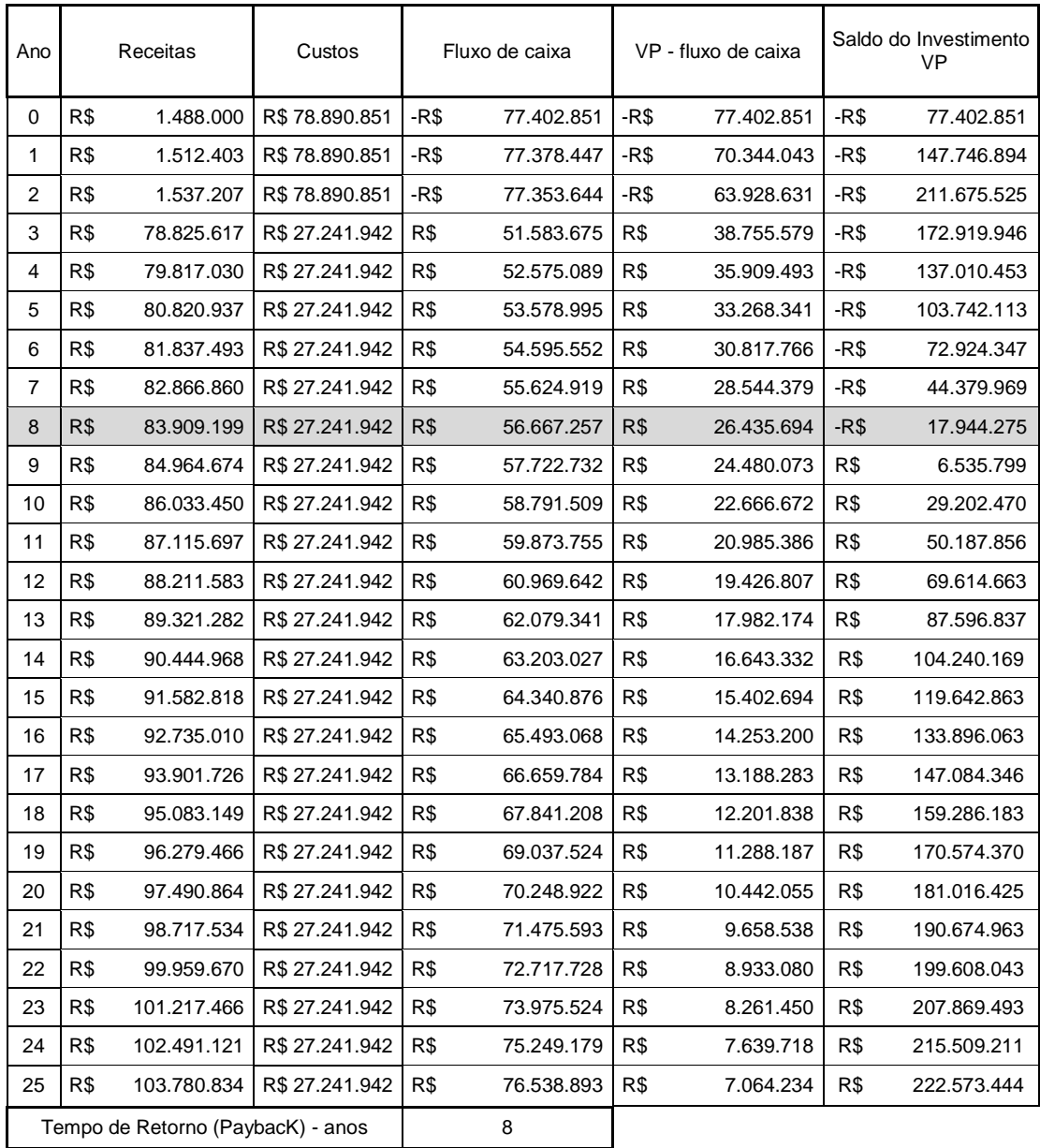

## <span id="page-37-0"></span>**9.2.2 – Cenário 2**

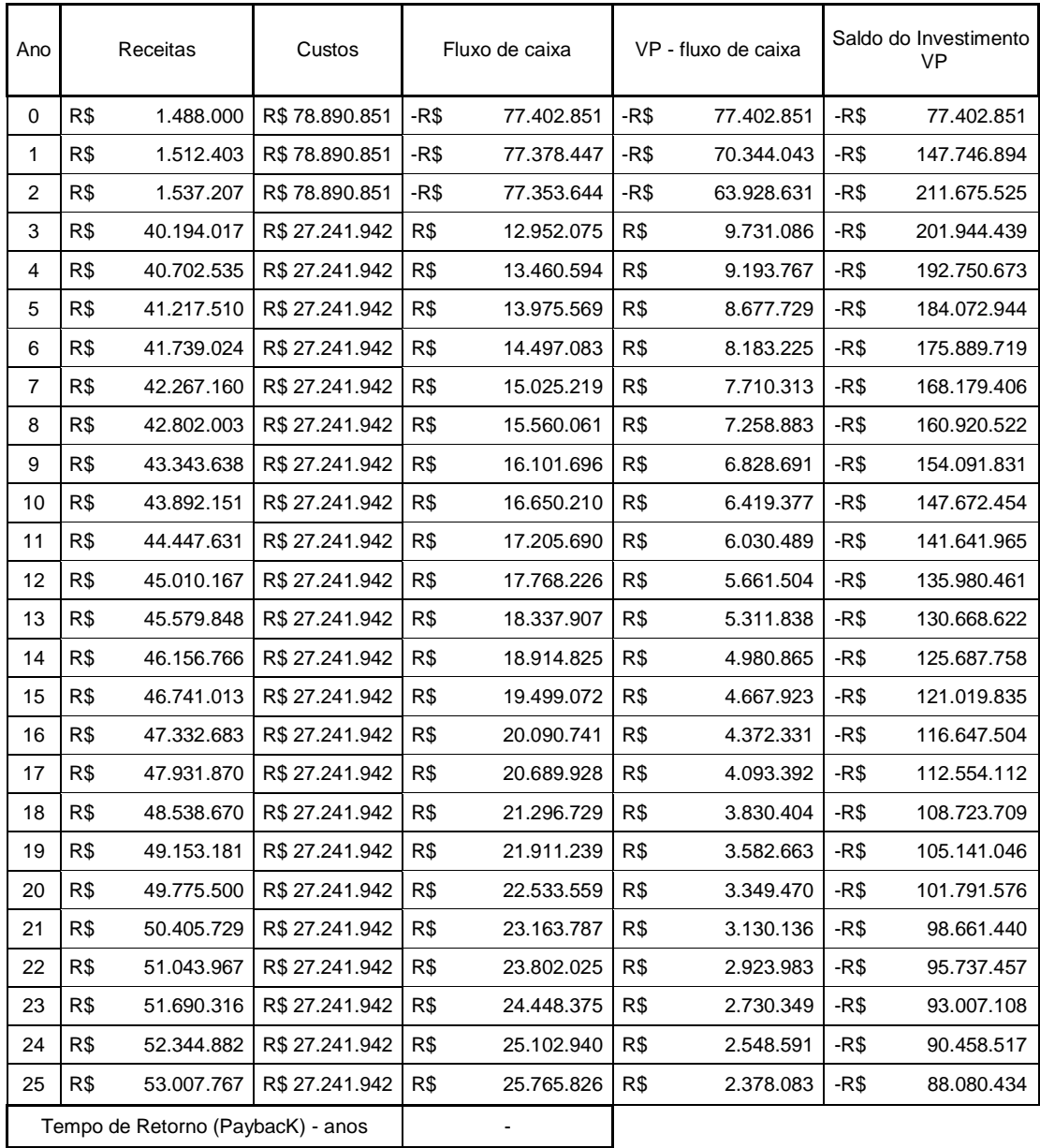

## <span id="page-38-0"></span>**9.2.3 – Cenário 3**

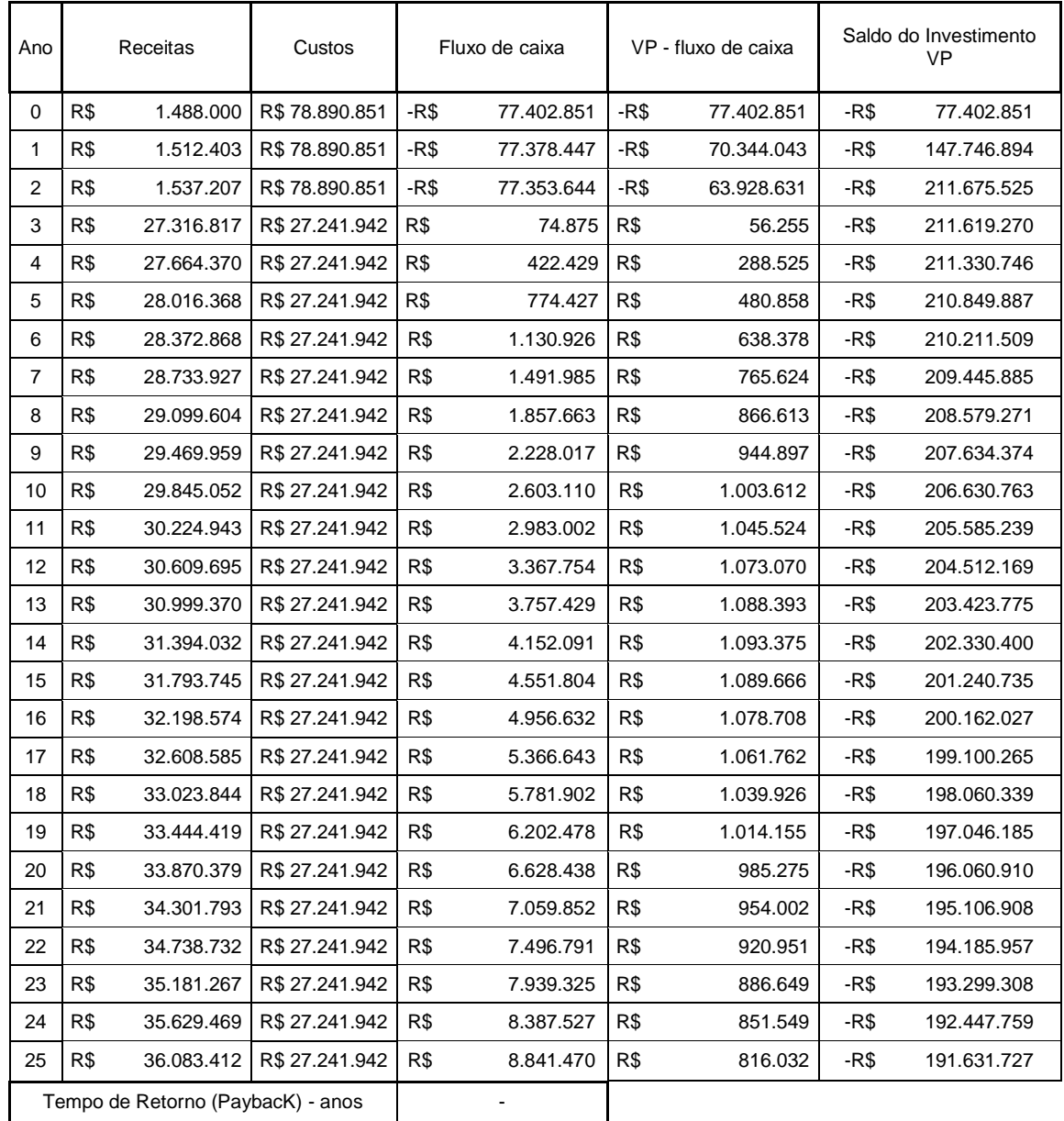

## <span id="page-39-0"></span>**9.2.4 – Cenário 4**

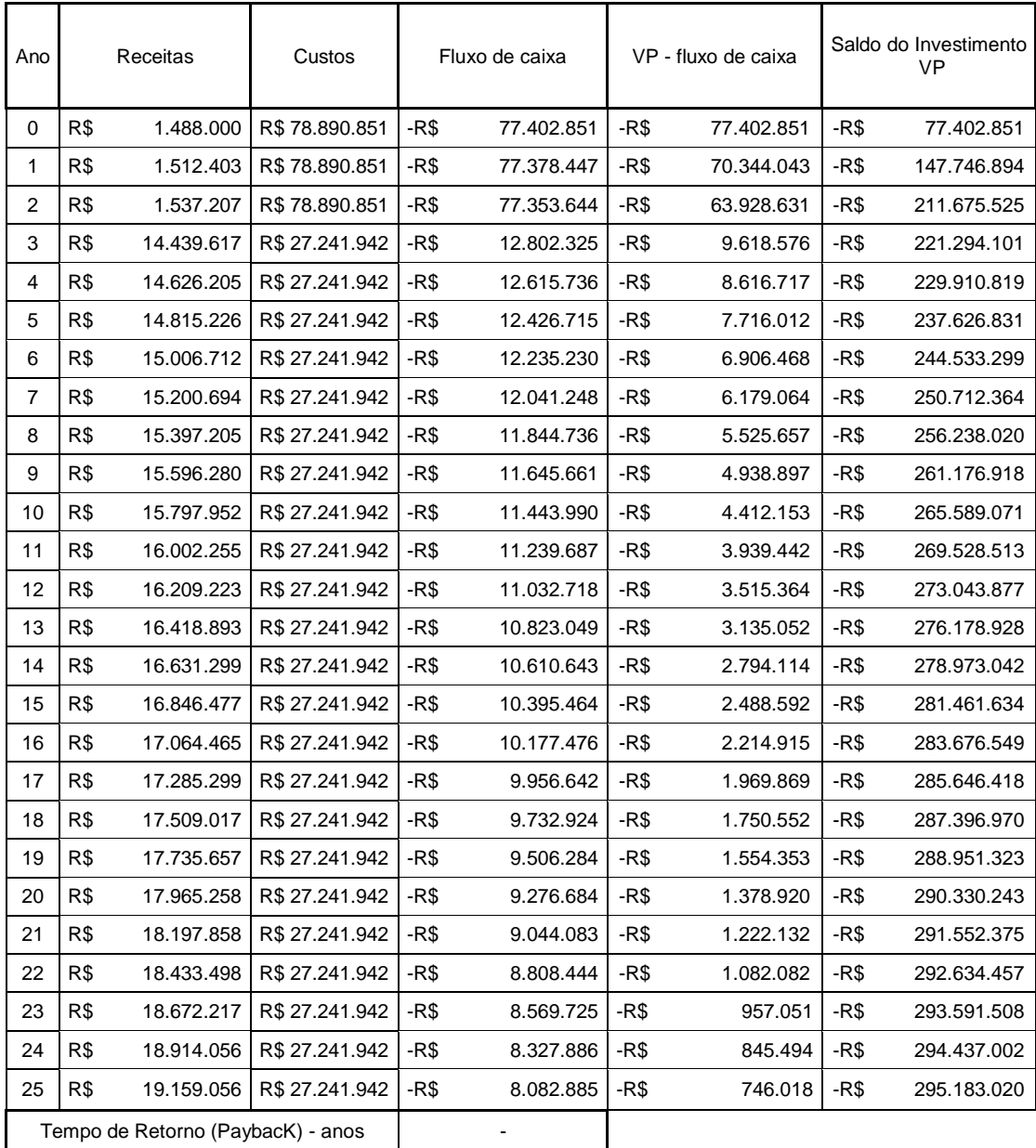

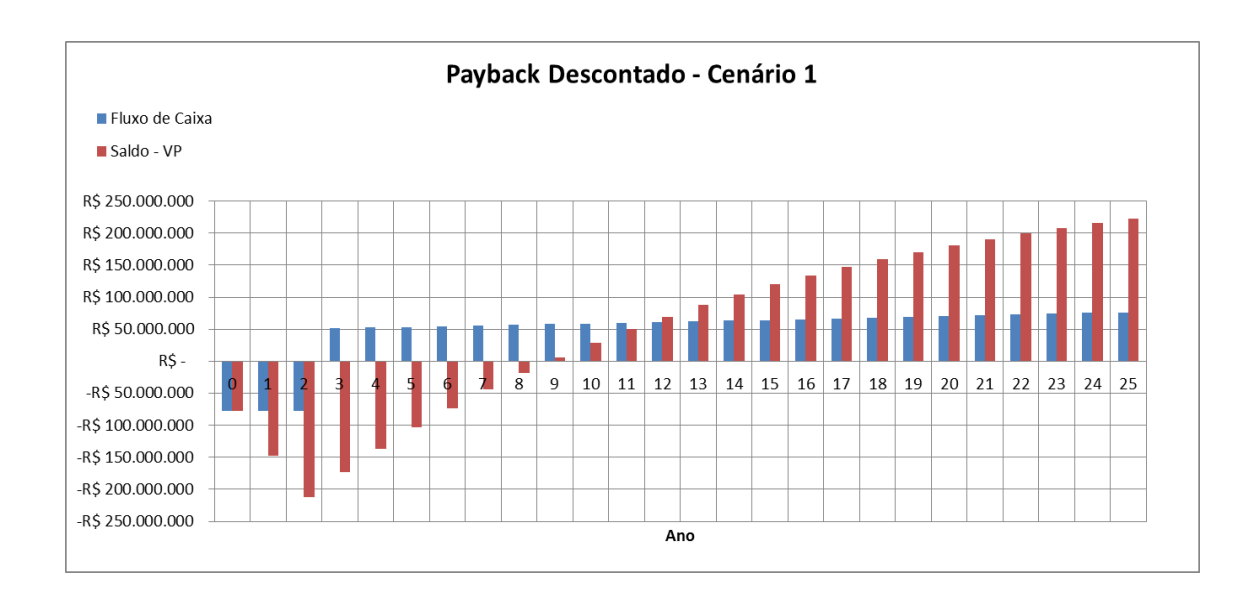

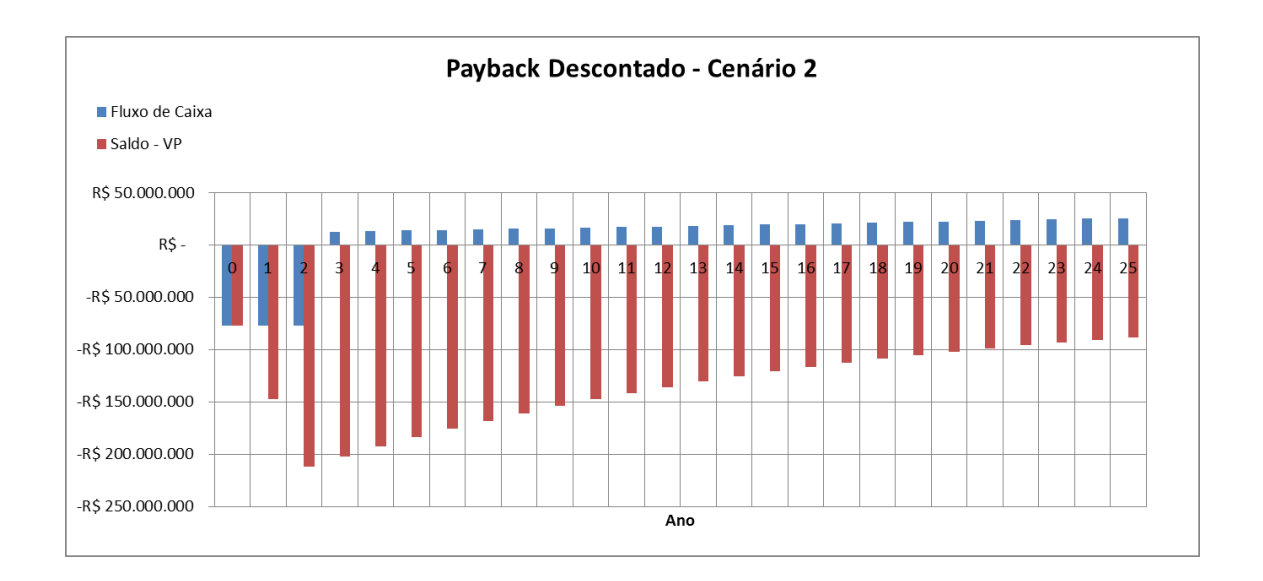

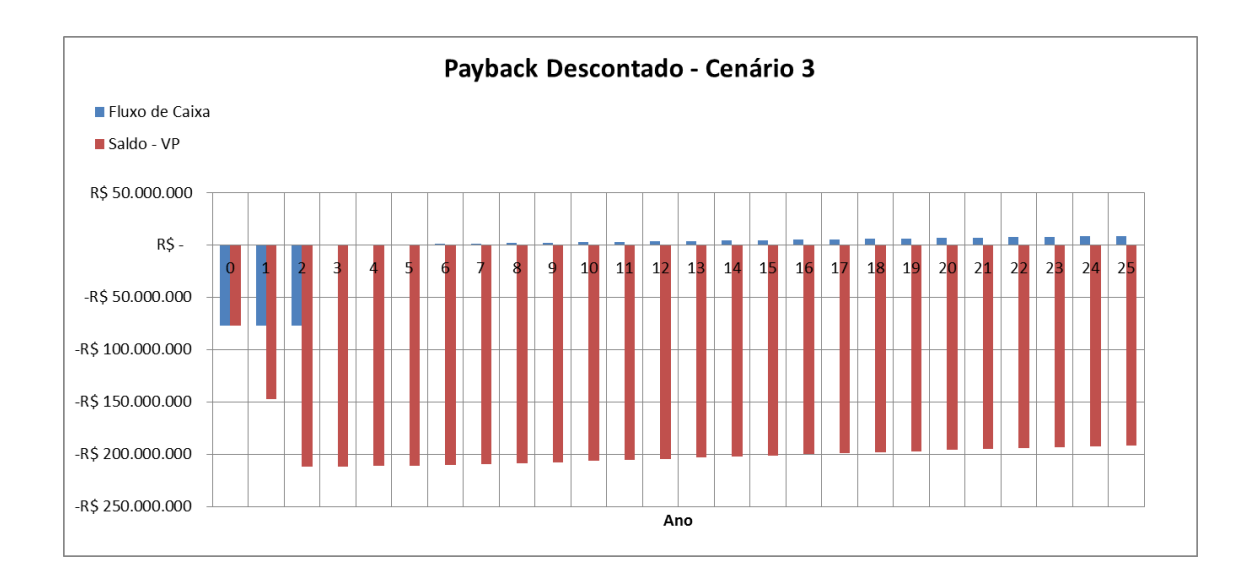

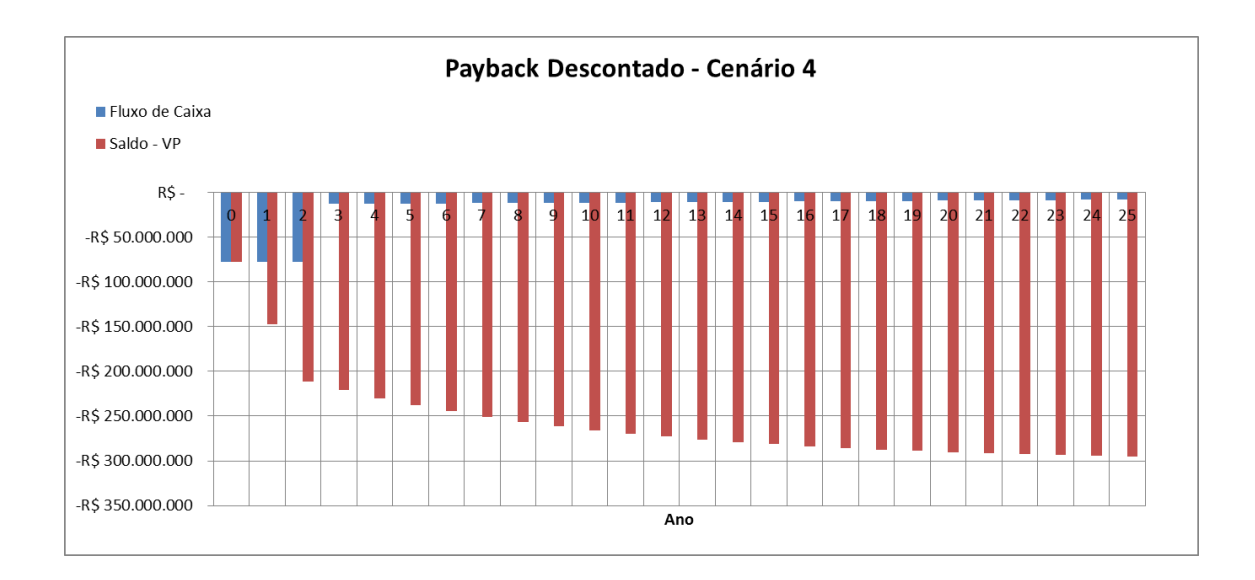

#### <span id="page-41-0"></span>**9.3 - Relação Benefício-Custo (B/C) e Valor Presente Líquido (VPL)**

Conceitualmente [21], a análise do benefício-custo é um método para auxiliar a tomada de decisões em projetos de investimentos, incluindo aqueles relacionados com engenharia de transportes.

O indicador B/C é largamente utilizado e de fácil interpretação, entretanto ele possui algumas desvantagens quando utilizado em projetos de transportes. Para se realizar esta comparação, devem-se expressar tanto os benefícios, quanto os custos, em termos monetários. Porém, muitos benefícios são difíceis de serem mensurados em valores monetários, como o aumento da qualidade de vida da população, melhoria da qualidade do serviço ofertado e diminuição da poluição atmosférica. A incapacidade de quantificar todos os benefícios em valores monetários é considerada [5] a maior limitação deste método.

De acordo com BANKS [22], quando os benefícios poderem ser quantificados eles devem ser comparados com os custos em uma base de tempo comum, geralmente o ano zero do projeto.

$$
R = \frac{B}{C} \ge 1.0
$$

Onde B representa o valor presente líquido dos benefícios (neste caso, as receitas) e C o valor presente líquido dos custos.

Sendo aceita esta relação, em termos financeiros, o projeto se demonstra atrativo, ao contrário, o projeta se torna inviável.

Como o próprio nome já revela, o valor presente líquido (VPL) é a soma de todos os fluxos de caixa na data zero do projeto e pode ser calculado conforme fórmula abaixo:

$$
VPL = \sum_{t=1}^{n} \frac{FC_t}{(1+TIR)^t} = \sum_{t=1}^{n} \frac{(R_t - C_t)}{(1+TIR)^t}
$$

Onde:

t = quantidade de tempo (anos),

 $FC_t = Fluxo$  de caixa no ano  $t = Rece$ itas – Custos no ano t,

 $R_t$  = Receita no ano t,

 $C_t$  = Custo no ano t.

## <span id="page-43-0"></span>**9.3.1 – Cenário 1**

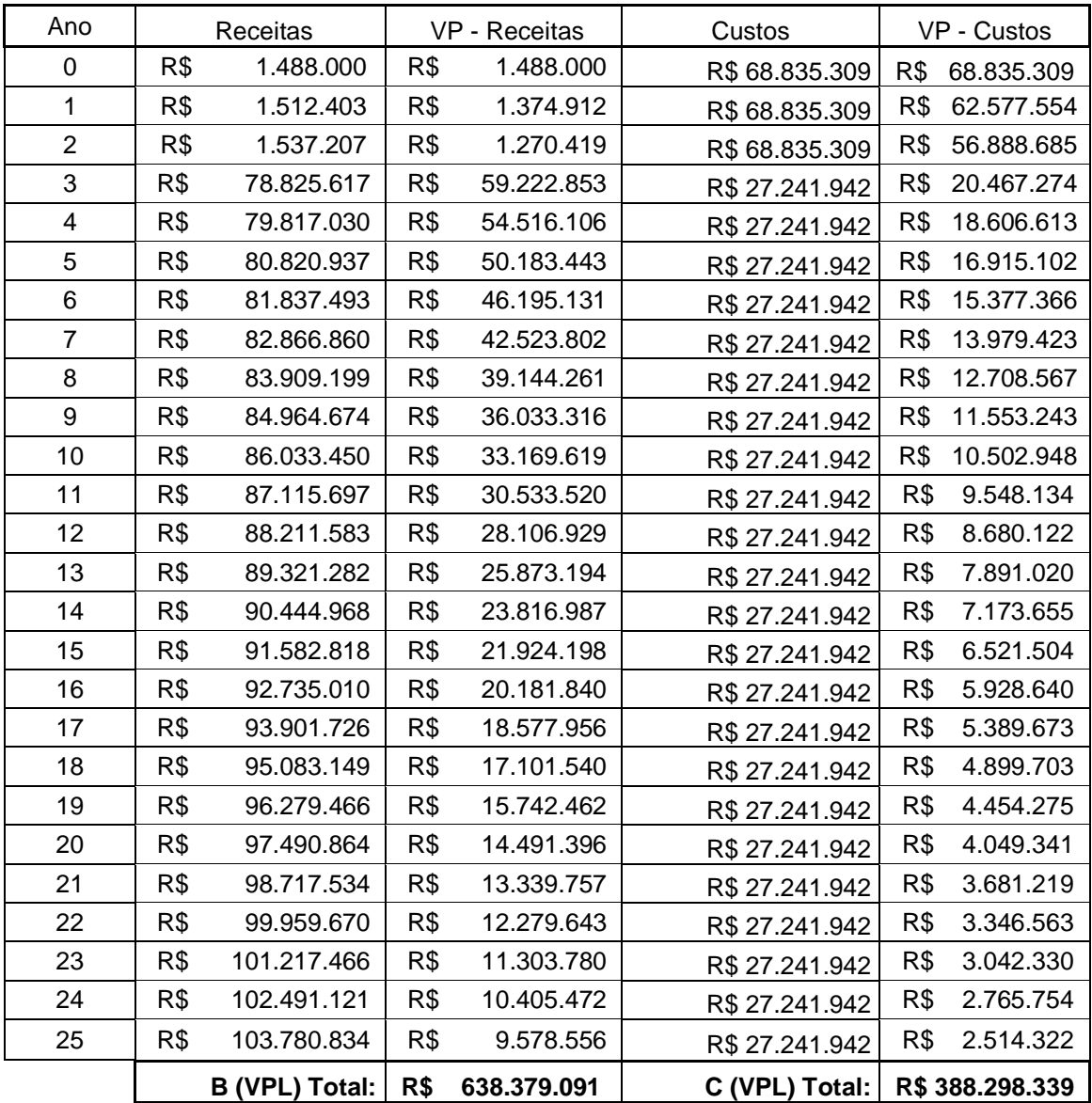

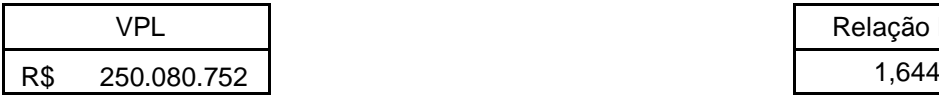

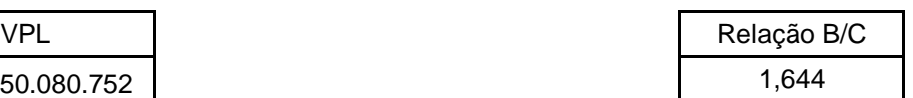

## <span id="page-44-0"></span>**9.3.2 – Cenário 2**

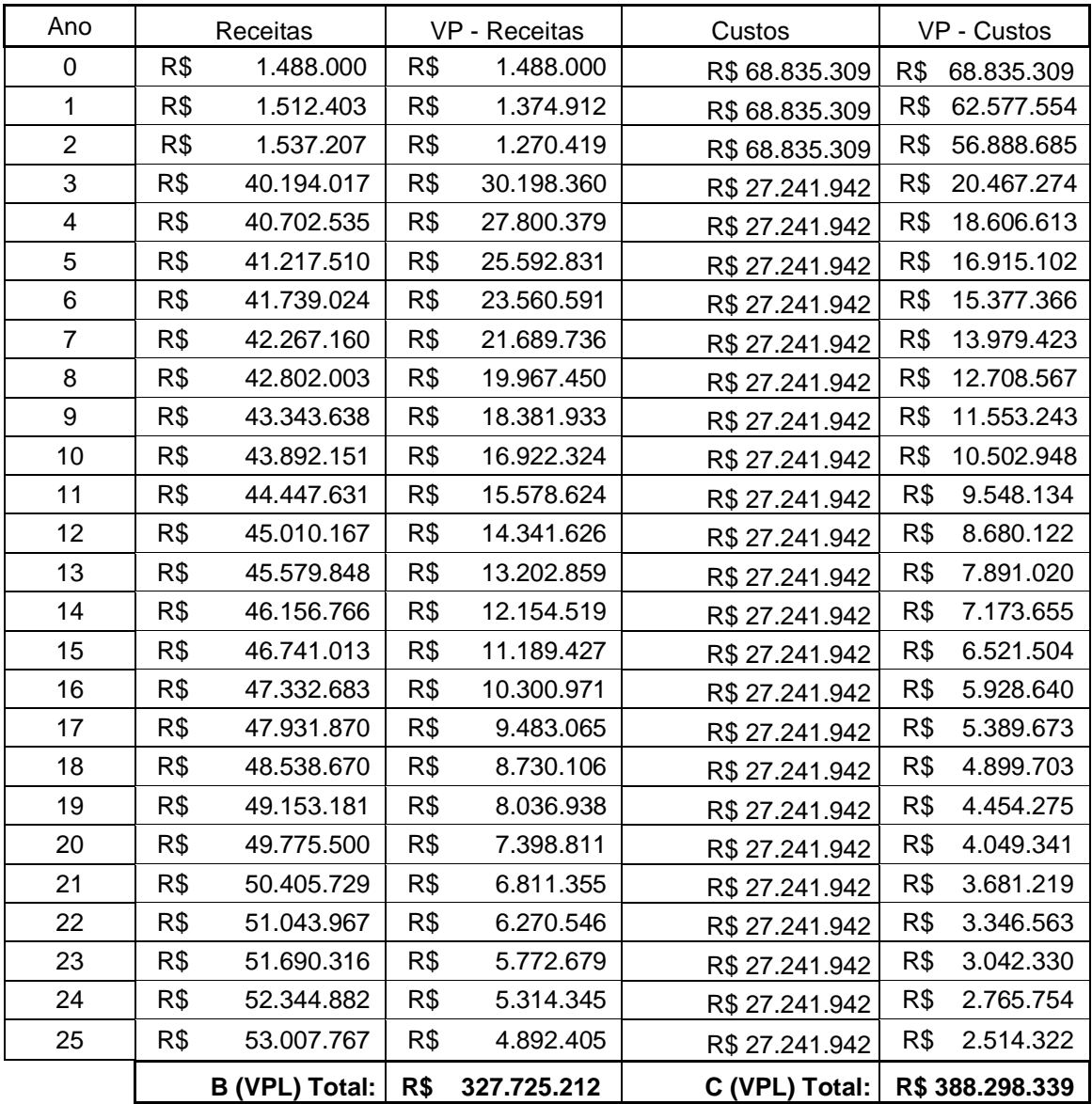

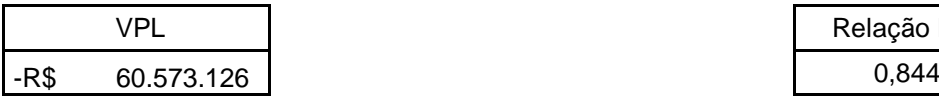

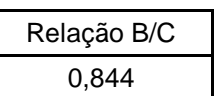

## <span id="page-45-0"></span>**9.3.3 – Cenário 3**

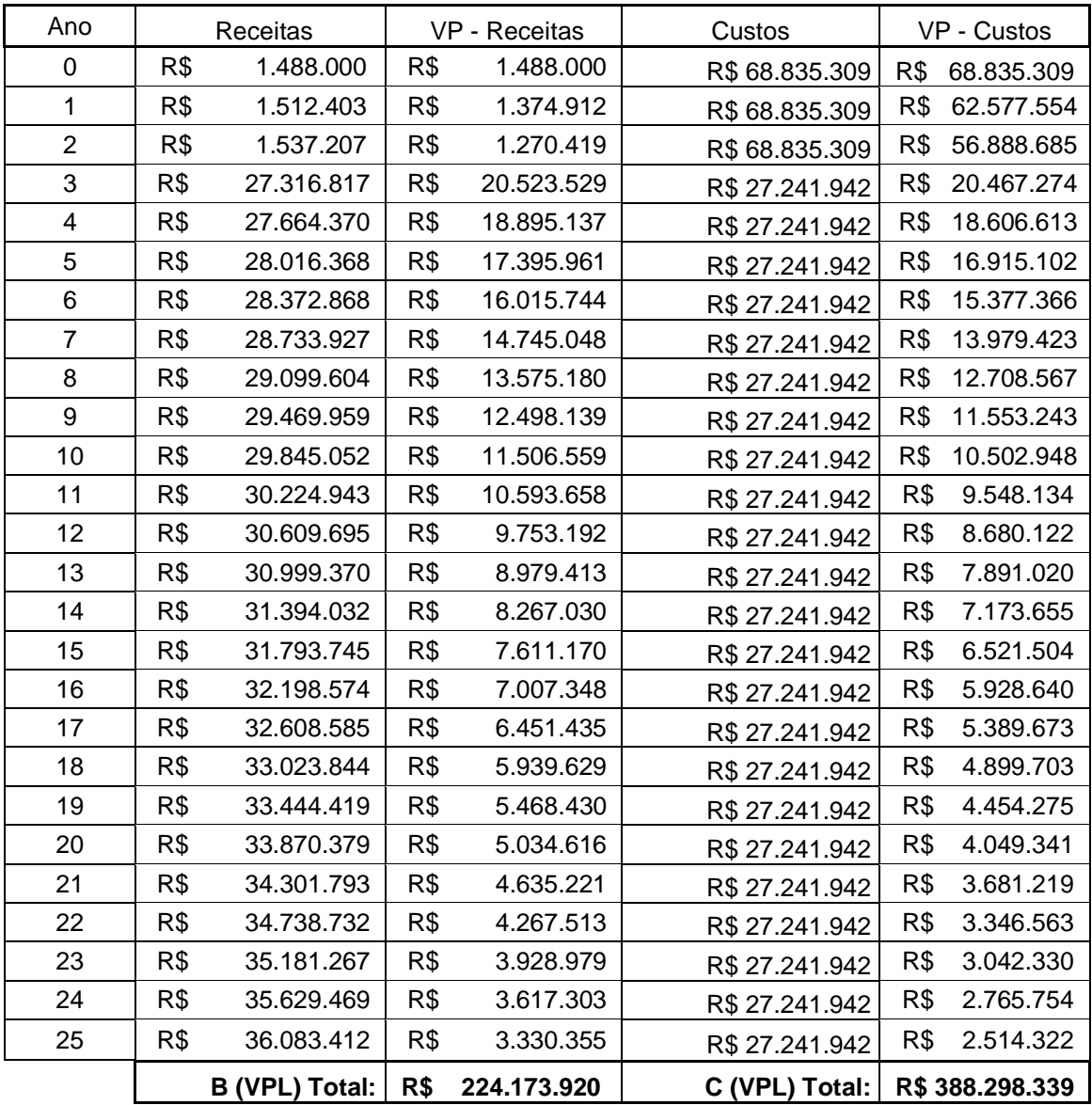

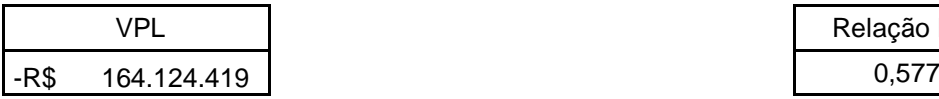

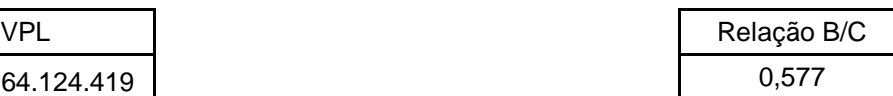

## <span id="page-46-0"></span>**9.3.4 – Cenário 4**

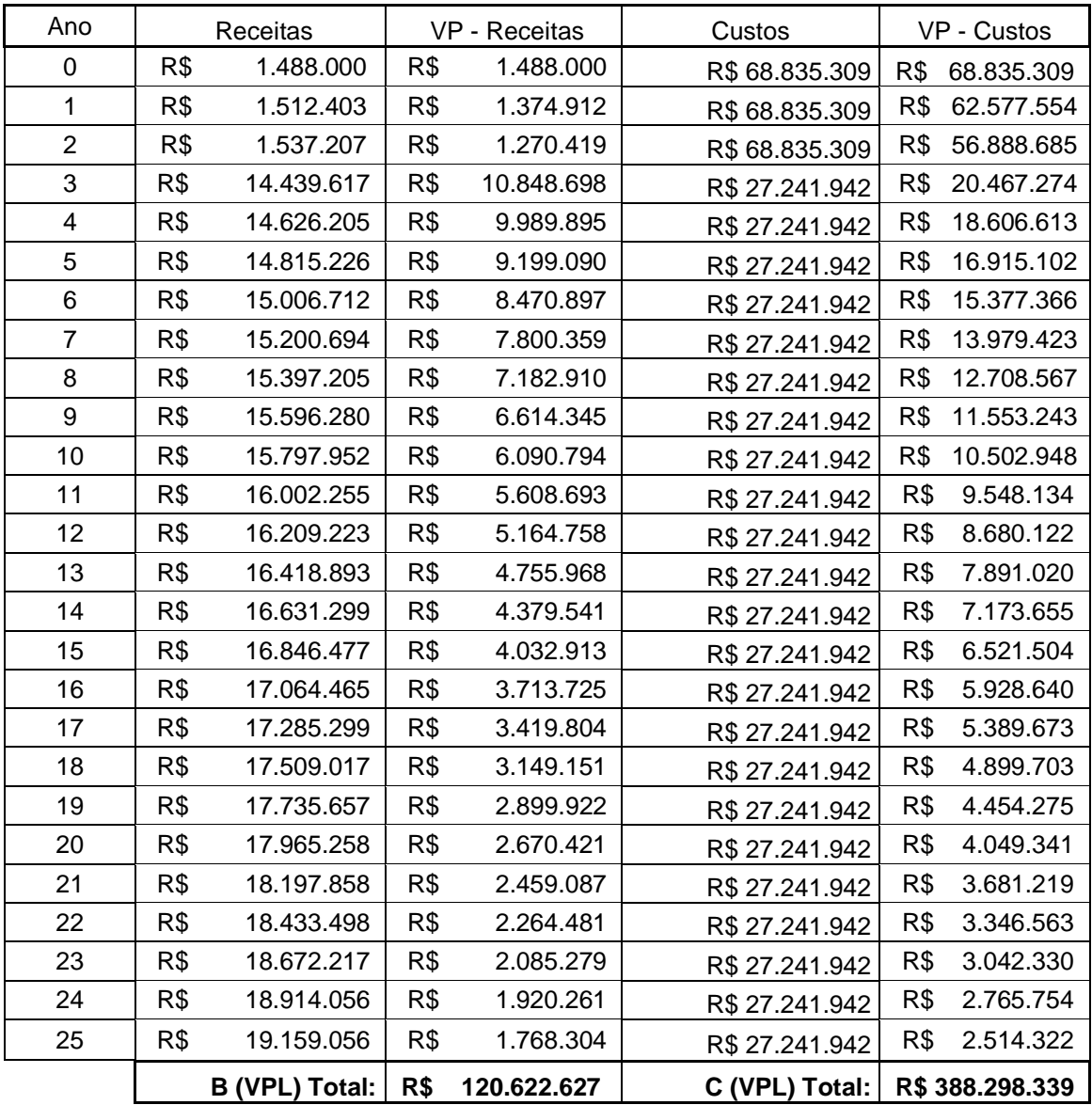

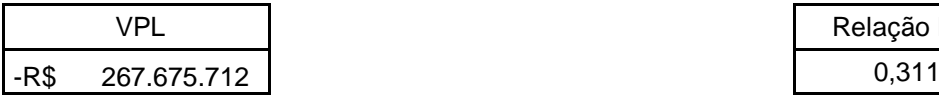

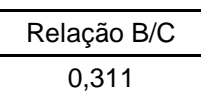

#### <span id="page-47-0"></span>**9.4 - Taxa Interna de Retorno (TIR)**

A TIR é definida [23] como a taxa de desconto que iguala o valor presente de todos os fluxos de caixa negativos ao valor presente de todos os fluxos positivos. No caso deste projeto, assim como em outros de engenharia, ocorre um grande dispêndio inicial de capital, resultando em um fluxo de caixa negativo em seus primeiros anos e posteriormente as receitas geradas por ele irão produzir um fluxo de caixa positivo. Portanto, a TIR também pode ser definida como a taxa de desconto que iguala o valor presente das receitas ao dispêndio inicial de capital.

Para encontrar o valor da TIR, deve-se calcular a taxa que satisfaz a seguinte equação:

$$
VPL = investmento\ inicial + \sum_{t=1}^{n} \frac{FC_t}{(1+TIR)^t} = 0
$$

Onde:

t = quantidade de tempo (anos) em que o dinheiro foi investido no projeto,

 $FC_t =$  Fluxo de caixa no ano t

VPL = valor presente líquido

A TIR também pode ser utilizada como mecanismo auxiliar em tomadas de decisões, notando-se que o VPL é uma função decrescente da taxa de desconto. Portanto, se a taxa de desconto adotada for superior a TIR, o VPL será negativo, tornando o projeto inviável, e se for inferior à TIR será positivo, afirmando que o projeto é financeiramente atrativo.

Para o cálculo da TIR de todos os cenários, foi utilizado a ferramenta solver do software Excel 2010, forçando o valor do B/C ser igual à 1, ou seja, VPL igual a zero. Deve-se ressaltar que o Excel gera um pequeno erro quando se utiliza essa ferramenta, como será visto logo a seguir, com valores ligeiramente diferentes entre os valores presentes líquidos dos custos (VPLC) e receitas (VPLR).

## <span id="page-48-0"></span>**9.4.1 – Cenário 1**

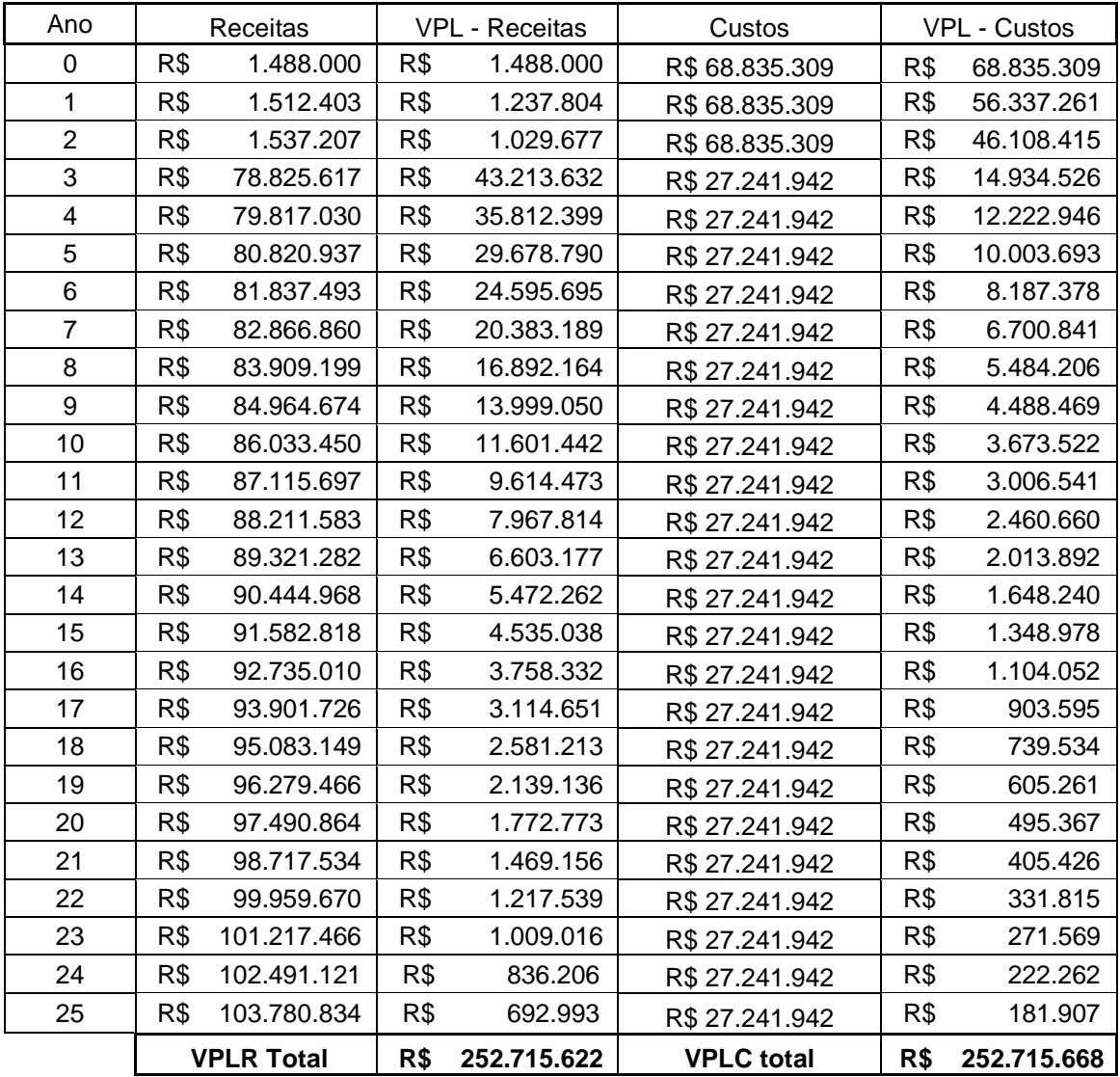

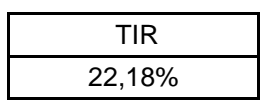

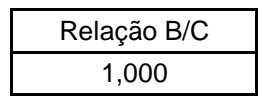

## <span id="page-49-0"></span>**9.4.2 – Cenário 2**

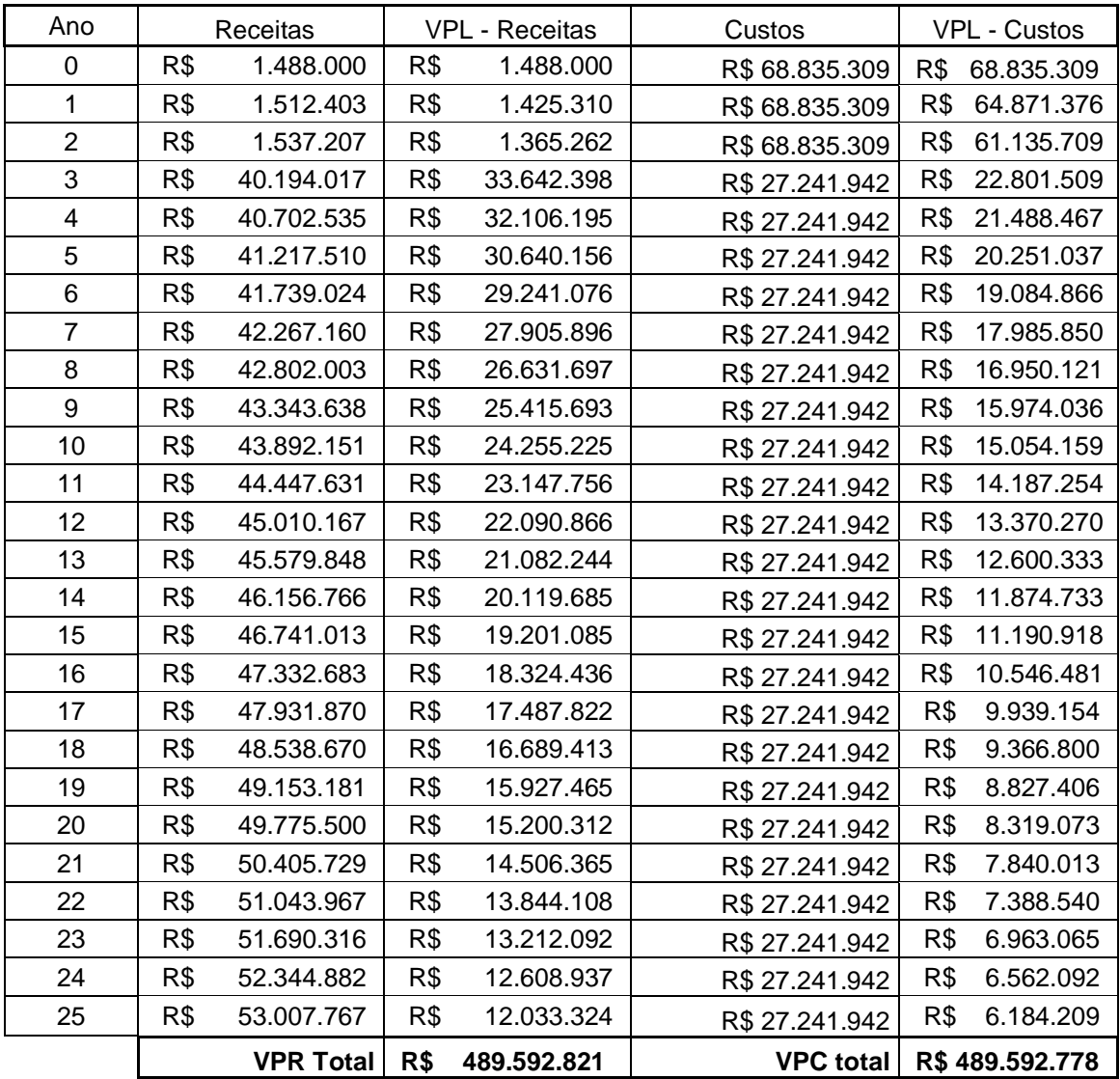

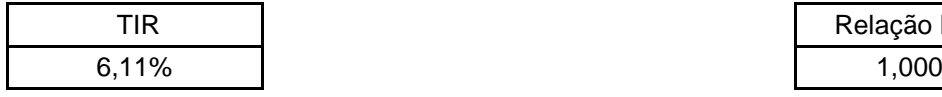

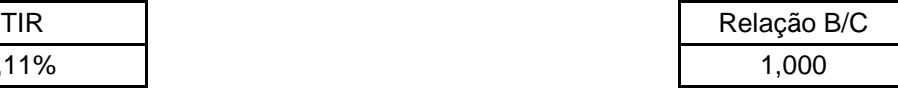

#### <span id="page-50-0"></span>**9.4.3 – Cenário 3**

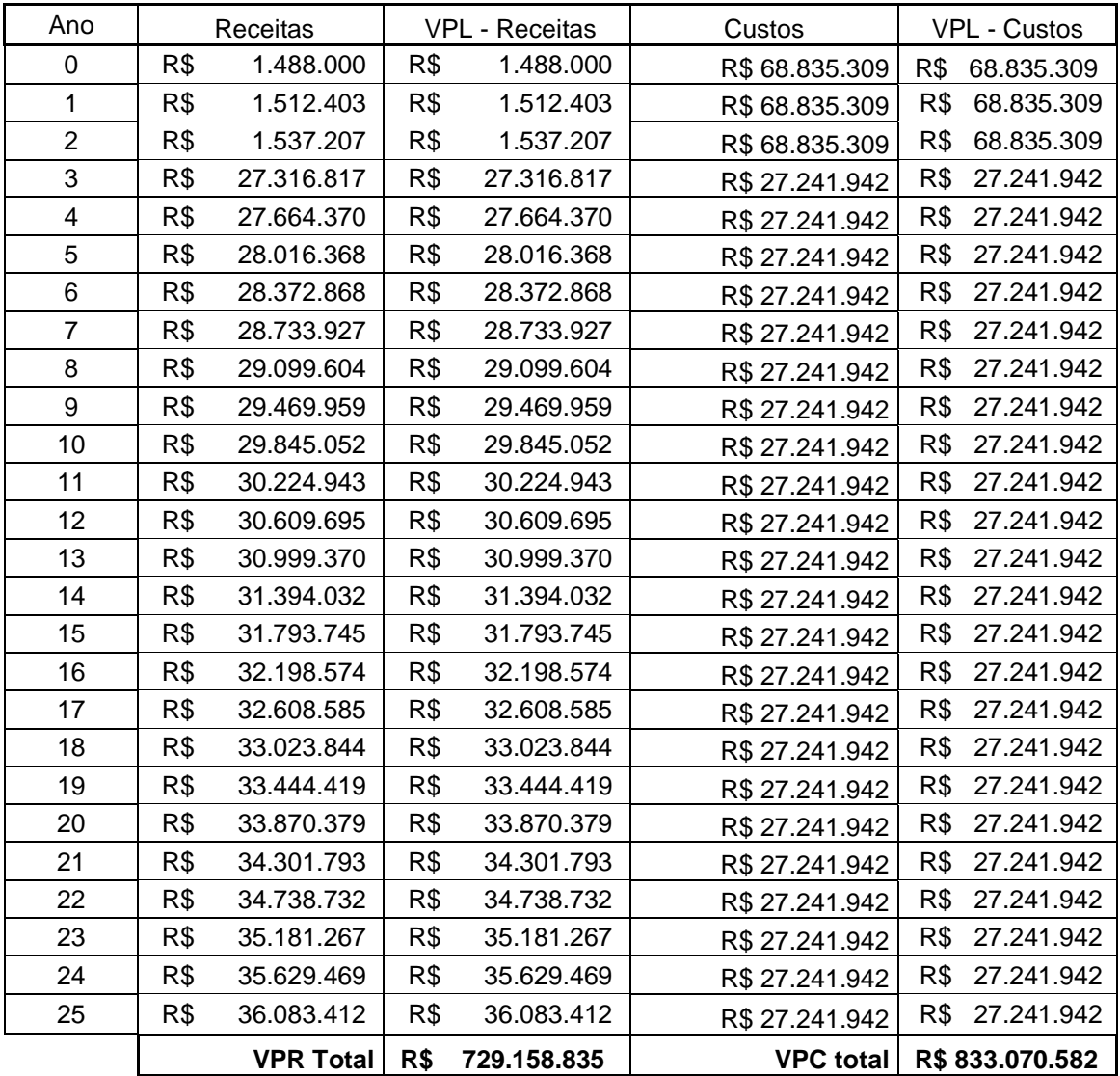

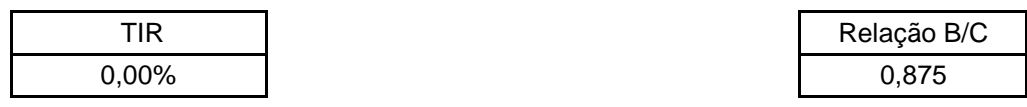

Neste cenário nem a uma taxa zero de desconto ele é viável, pois os valores nominais das receitas não conseguem cobrir os custos do projeto.

#### <span id="page-51-0"></span>**9.4.4 – Cenário 4**

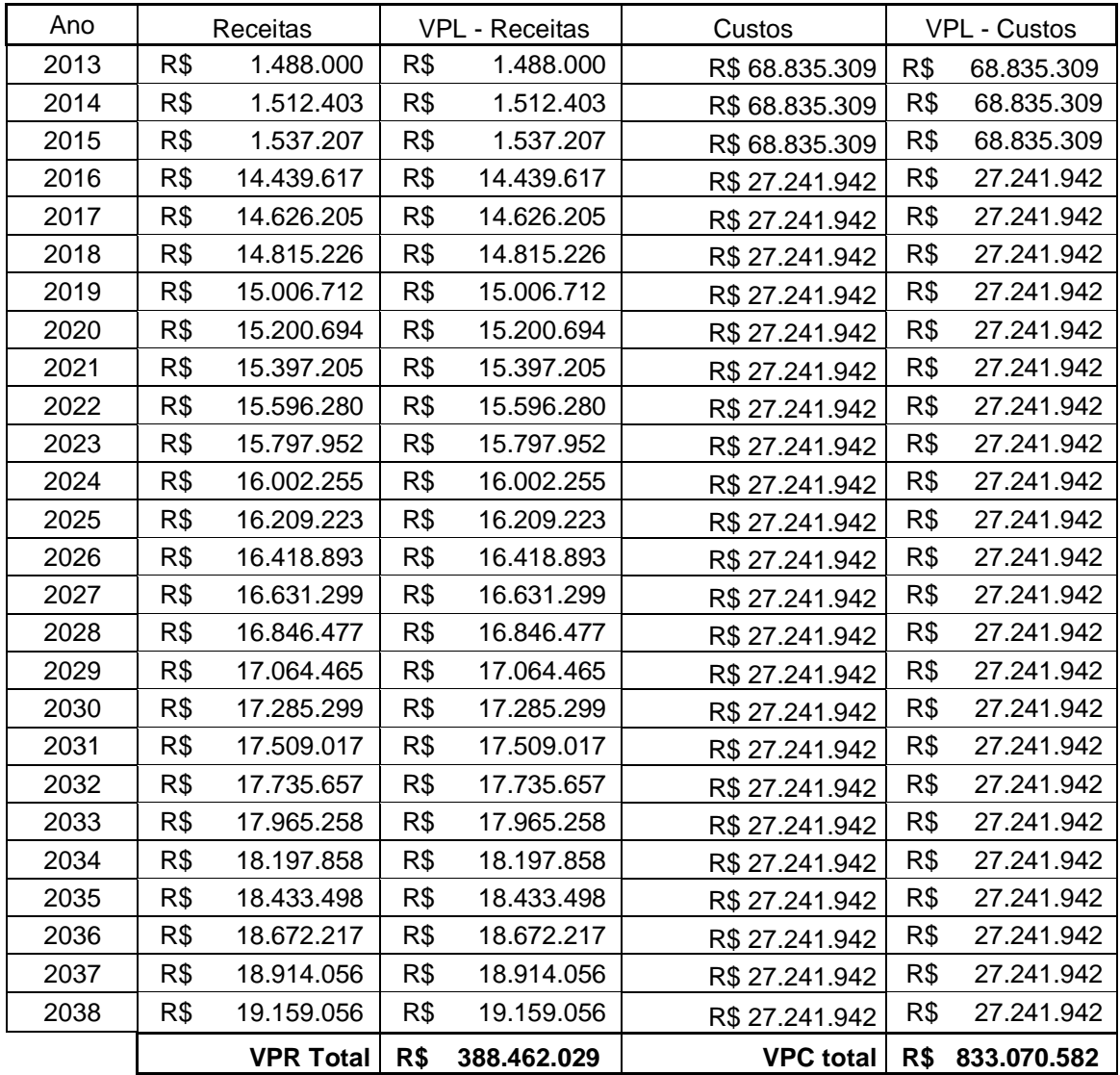

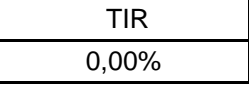

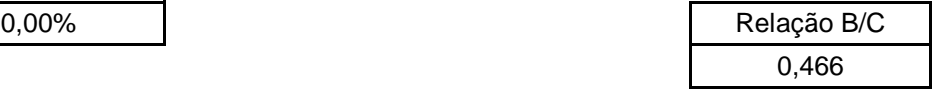

Neste cenário nem a uma taxa zero de desconto ele é viável, pois os valores nominais das receitas não conseguem cobrir os custos do projeto.

#### <span id="page-52-0"></span>**9.5 – Avaliações dos cenários**

Para facilitar as avaliações dos cenários, a tabela a seguir resume os resultados dos métodos utilizados para a análise financeira de cada um.

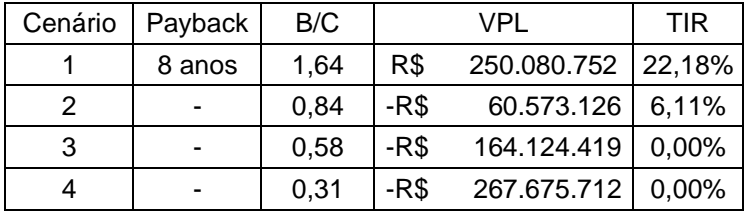

Observando-se a tabela acima podemos constatar que o único cenário financeiramente atrativo é o cenário 1, porque apresenta tempo de retorno de 8 anos, relação B/C acima de um, VPL positivo e TIR maior que a TMA.

O cenário 2 não é atrativo, pois a TMA (custo de capital) adotada é superior a TIR. Os cenários 3 e 4 são financeiramente inviáveis pois mesmo desconsiderando uma taxa de desconto os custos não são recuperados pelas receitas e os valores de B/C são muito baixos.

#### **10 – Conclusões**

<span id="page-52-1"></span>Através da análise financeira realizada neste trabalho, fica evidente que financeiramente este projeto é viável para uma demanda estimada próxima aos valores do cenário 1. Deve-se lembrar de que não foram consideradas as possíveis demandas reprimidas e potenciais que possam a vir influenciar positivamente nos valores das receitas calculadas. Com a revitalização do ramal de Vila Inhomirim, a qualidade do sistema como todo irá melhorar, o que possivelmente irá incentivar a população que deixou de utilizar esse sistema de transporte e migrou para outro mais confortável, o que irá gerar maiores lucros e menor tempo de retorno do investimento.

Com relação aos cenários reprovados, é sugerido que se altere o valor da tarifa do teleférico para um valor acima de R\$ 3,90 para torna-los atrativos financeiramente. Considerando-se a tarifa atualmente cobrada pela empresa de ônibus, concorrente do sistema proposto por realizar uma rota semelhante, existe uma margem significativa em que se pode alterar o valor da tarifa adotada pelo teleférico para que ela permaneça atrativa, viabilizando o projeto para tais cenários.

Outra possibilidade de tornar os cenários 2,3 e 4 financeiramente viáveis seria adotar medidas que visassem induzir a demanda, incentivando-a a utilizar o sistema, como por exemplo, campanhas de marketing, uso de redes sociais para sua promoção, eventos gratuitos nas estações, exploração do teleférico como atração turística e desenvolvimento de zonas comerciais no entorno das estações.

Outros fatores que não podem ser menosprezados, mesmo esse trabalho tendo um enfoque financeiro, são os benefícios que não foram estimados em termos monetários e foram excluídos das avaliações. Os impactos sociais, econômicos e ambientais que o sistema Trem+Teleférico pode causar são de grande relevância.

Com a migração de uma parcela da população que atualmente se desloca entre a região metropolitana do Rio de Janeiro e Petrópolis através do sistema proposto, ocorrerá uma diminuição do tráfego de veículos na BR-040 e consequente redução de gases de efeito estufa o que contribuirá para amenizar a poluição nessas regiões.

Deve-se destacar que com a sequência deste projeto para um nível de detalhamento mais aprimorado, realizando-se um estudo de operação e integração dos sistemas de trem e teleférico, o deslocamento entre as duas regiões será realizado com uma rapidez que atualmente o sistema de transporte público não consegue garantir, pois ele depende das condições de tráfego da BR-040 e de outras vias expressas do Grande Rio, que atualmente estão saturadas. Portanto, outro fator que não foi contabilizado como benefício é o possível desenvolvimento de Petrópolis com a criação do teleférico. Com sua construção será possível o deslocamento com rapidez entre as duas regiões, o que levará ao aumento das viagens pendulares com os motivos trabalho e educação. Portanto, ao longo dos anos, Petrópolis poderá sofrer uma valorização imobiliária, pois será possível trabalhar no centro do Rio de Janeiro e morar em Petrópolis sem grande perda de tempo nas viagens.

Podemos concluir que mesmo com três cenários desfavoráveis existe um que demostra a provável viabilidade financeira deste projeto. Como a demanda é o fator que maior influencia nas receitas e consequentemente na viabilidade financeira do investimento, e como foram criados apenas quatro cenários para estimar as demandas, existem uma infinidade de outros cenários que podem ser criados ou pesquisas mais detalhadas que possam ser realizadas para comprovar a viabilidade deste projeto.

Devemos também levar em consideração que o objetivo do projeto proposto é a criação de uma nova opção de transporte público que depende do apoio de nossos governantes para a sua implantação e possui grande impacto na população. Portanto, sua viabilidade não depende apenas de termos monetários mais sim de fatores econômicos e sociais, tais como a melhoria da qualidade de vida da população e o aumento do bem estar da sociedade.

### **11 – Bibliografia**

<span id="page-55-0"></span>[1] FIRJAN. *Desafios do Rio de Janeiro para a Copa do Mundo de 2014 e os Jogos Olímpicos de 2016: transporte.* Rio de Janeiro: FIRJAN, 2010.

[2] CARVALHO, C. *Emissões Relativas de Poluentes do Transporte Motorizado de Passageiros nos Grandes Centros Urbanos Brasileiros*. Ipea, Brasília, 2011.

[3] DNER. *Manual de Projeto Geométrico de Rodovias Rurais.* IPR, Rio de Janeiro 1999.

[4] ÚNICA-FÁCIL. Disponível em: <www.unica-facil.com.br>. Acesso em 13 mar. 2013

[5] SUPERVIA. Disponível em: <www.supervia.com.br>. Acesso em 24 ago. 2012

[6] NERY, Marina e FLAESCHEN, Marcelo. *O Ipea Sobe o Morro.* Ipea, Rio de Janeiro 2010.

[7] DALE, S., CHU, N., PADVOISKIS, J., *The Gondola Project.* Disponível em: <gondolaproject.com>. Acesso em 24 ago. 2012

[8] DOPPELMAYR. Disponível em: <www.doppelmayr.com>. Acesso em 2 set. 2012

[9] VIDER, E., BODMER, M., *Notas de aula. Disciplina: Economia dos transportes.* UFRJ, Rio de Janeiro, 2012

[10] VIDER, E., BODMER, M., *Notas de aula. Disciplina: Economia dos transportes.* UFRJ, Rio de Janeiro, 2012

[11] SUPERVIA. *Relação interpessoal com a empresa*. Rio de Janeiro, 2013

[12] IBGE – INSTITUTO BRASILEIRO DE GEOGRAFIA E ESTATÍSTICA. Disponível em: <www.ibge.gov.br>. Acesso em 8 fev. 2013

[13] SILVA, R., *Estudo de Viabilidade Financeira da Reativação do Ramal Ferroviário Santa Cruz-Itaguaí*. Projeto de Graduação UFRJ, Rio de Janeiro, RJ, Brasil, 2009

47

[14] ÚNICA-FÁCIL. Disponível em: <www.unica-facil.com.br>. Acesso em 13 mar. 2013

[15] RATTON, H., "Viabilidade de eletrificação em corredores ferroviários metropolitanos". In: *VI Congresso Nacional de Transporte Público,* pp. 61-71, Salvador, Ago. 1987.

[16] ECONOMIC RESEARCH – FEDERAL RESERVE BANK OF ST. LOUIS (FRED). Disponível em: < http://research.stlouisfed.org>. Acesso em 9 fev. 2013

[17] SILVA, R., *Estudo de Viabilidade Financeira da Reativação do Ramal Ferroviário Santa Cruz-Itaguaí*. Projeto de Graduação UFRJ, Rio de Janeiro, RJ, Brasil, 2009

[18] [12] IBGE – INSTITUTO BRASILEIRO DE GEOGRAFIA E ESTATÍSTICA. Disponível em: <www.ibge.gov.br>. Acesso em 9 fev. 2013

[19] DOPPELMAYR. Disponível em: <www.doppelmayr.com>. Acesso em 2 set. 2012

[20] BRUNI, A., FAMÁ, R., *As Decisões de Investimentos com Aplicações na HP 12C e Excel. Vol2.* 3 ed. São Paulo, Editora Atlas S.A, 2012

[21] HARRISON, I., *Capital Investment Appraisal.* 1 ed. Maidenhead, 1973.

[22] BANKS, J,. *Introduction to Transportation Engineering.* 2 ed. New York, The McGraw-Hill, 2002.